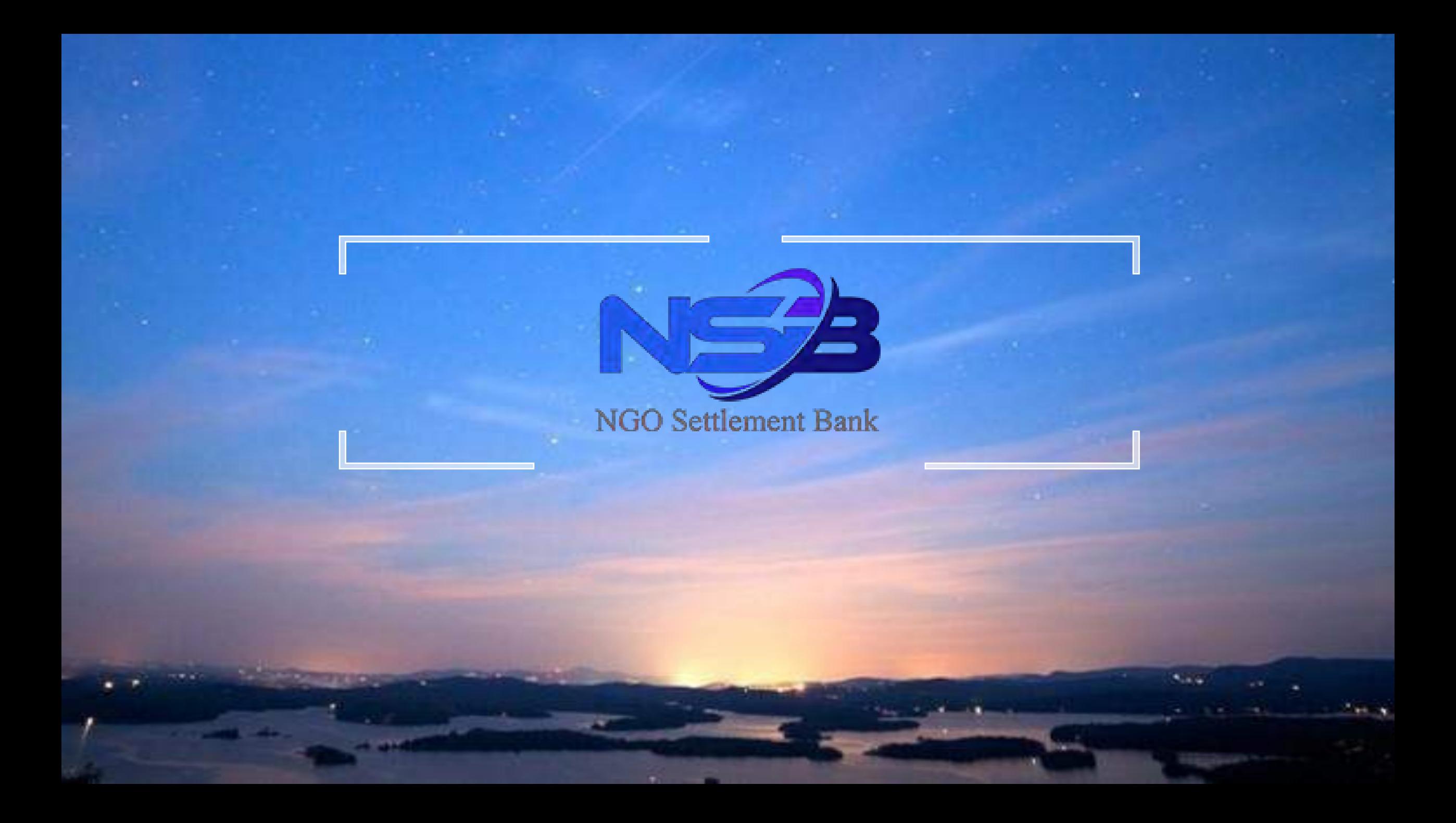

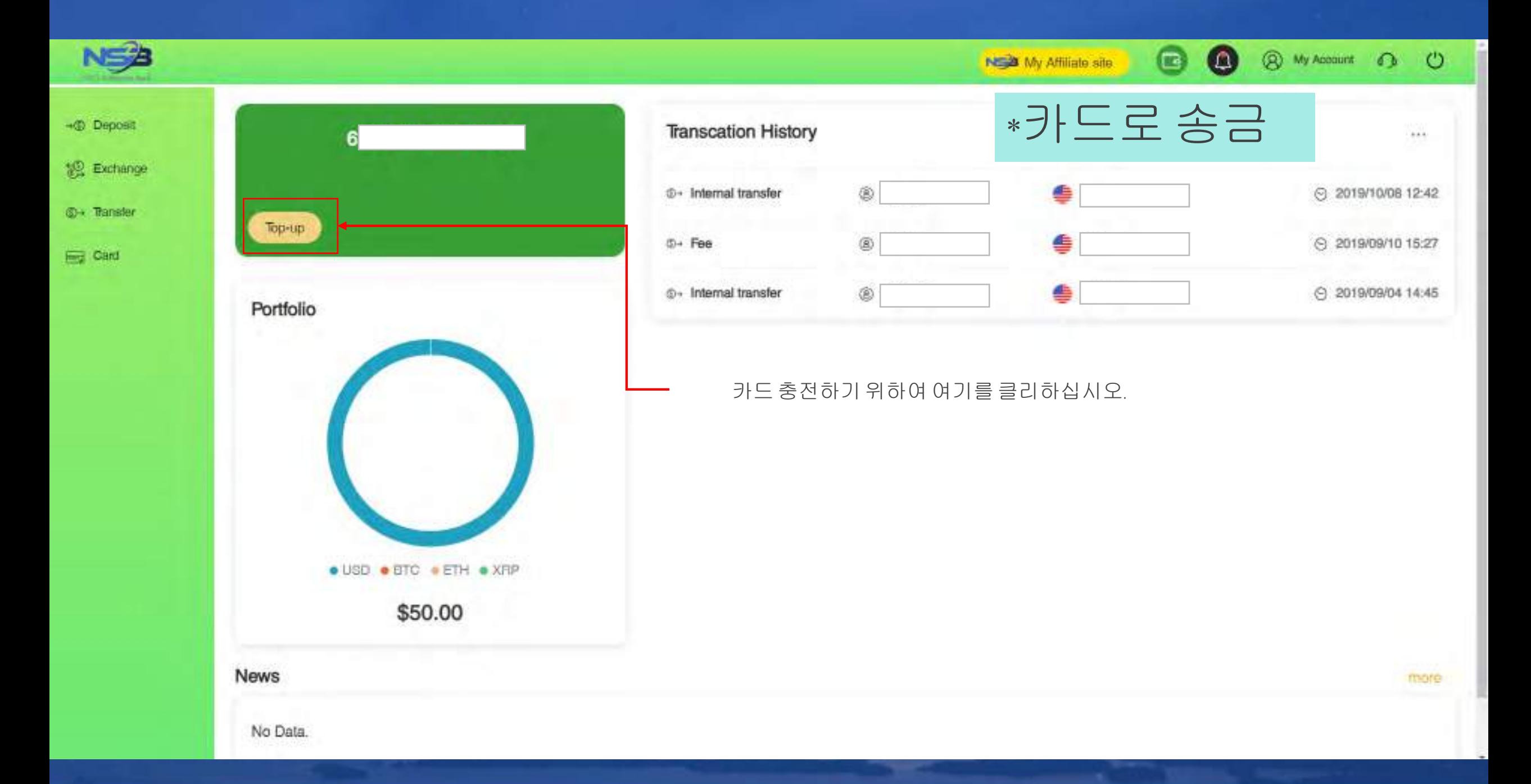

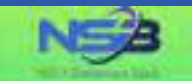

#### Card Top-up

**Sechange** 

 $-6$  Deposit

S→ Transfer

**Region Card** 

UPI Prepaid Cerd is a single comency prepaid card that can also be used for payments and purchases in other comencies. The amount charged to the card will be based on the card's currency.

"Your card top-up application will be processed within 1-3 business days after your successful submission.

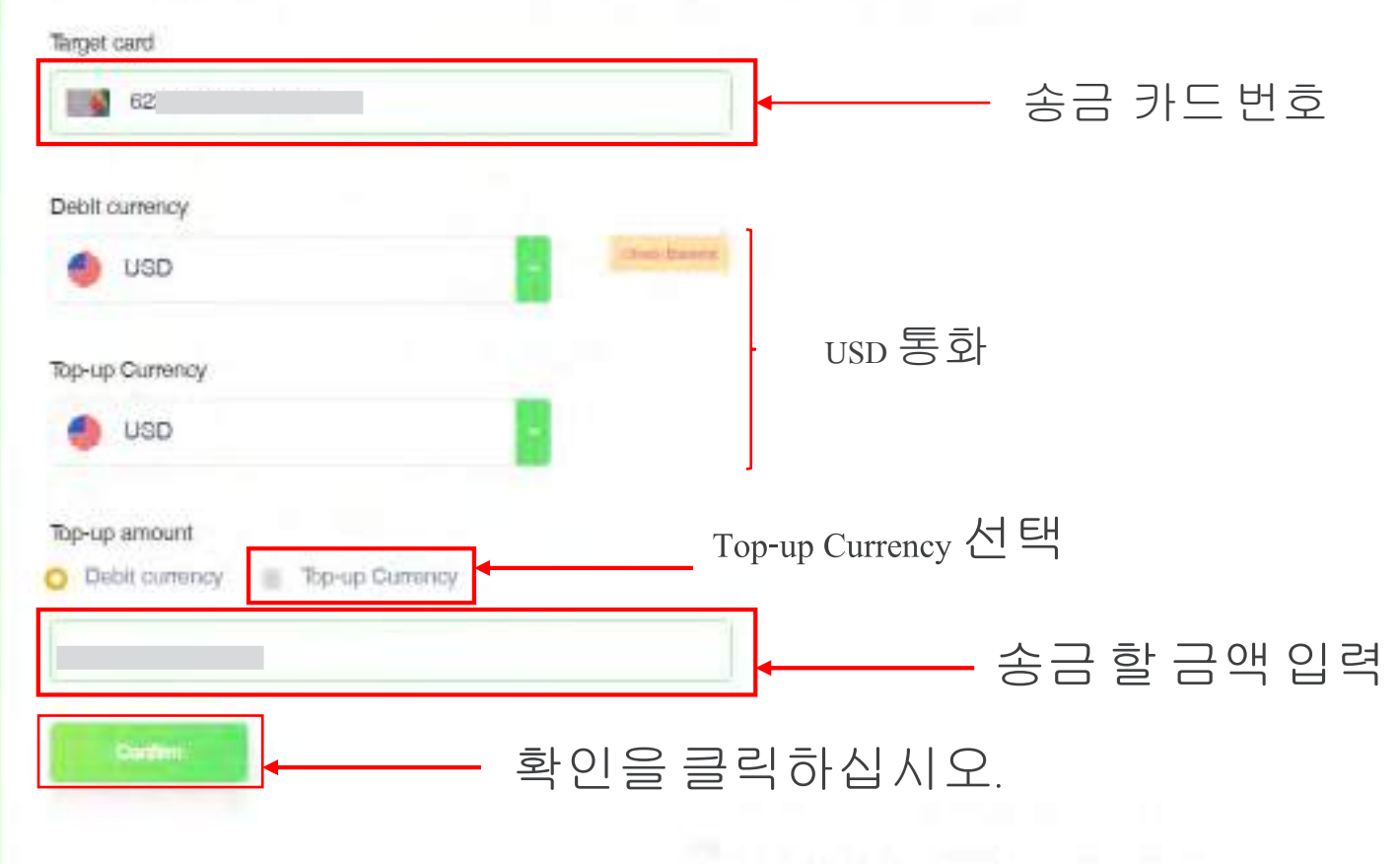

Copyright @ NGO Settlement Bank All Rights Reserved.

**@** My Account CD CD

NSB My Affliate site

 $\Box$ 

 $\omega$ 

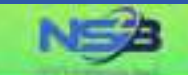

+© Deposit

認 Exchange

**C** Tansfer

**First** Card

#### Card Top-up

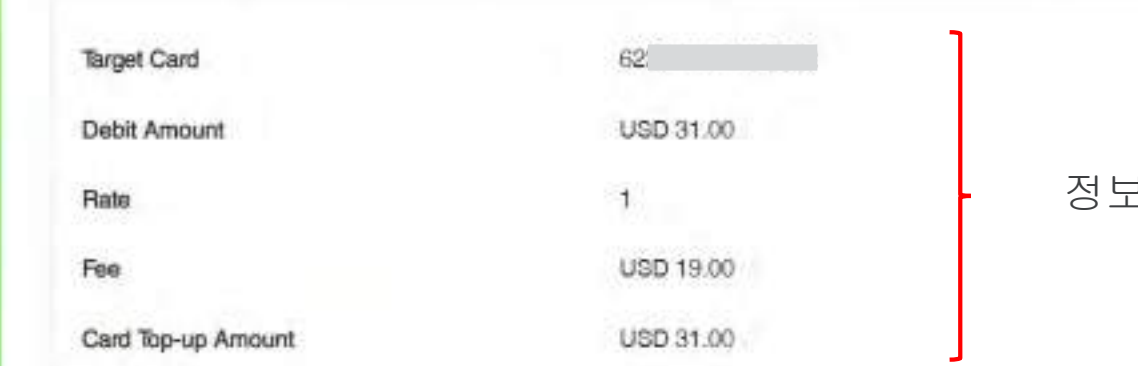

#### 정보를 채크하십시어. 수정하려면 뒤로를 누르십시오. ( Back)

NEW My Affiliate site

 $\bullet$ 

 $\bullet$ 

@ My Acocumt @ (C)

### **Back Submit**

### 정보가확정하며 여기를클릭하십시오.(카드로송금)

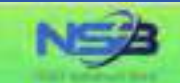

 $\bullet$ 

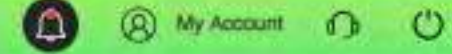

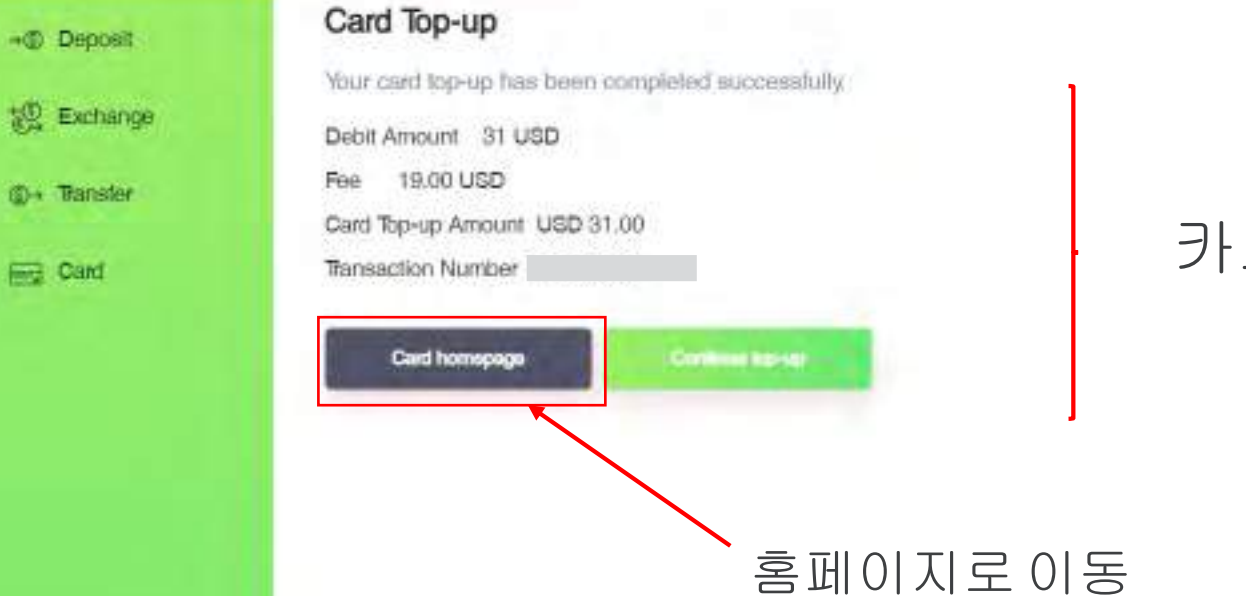

### 카드로 송금이 완료됩니다.

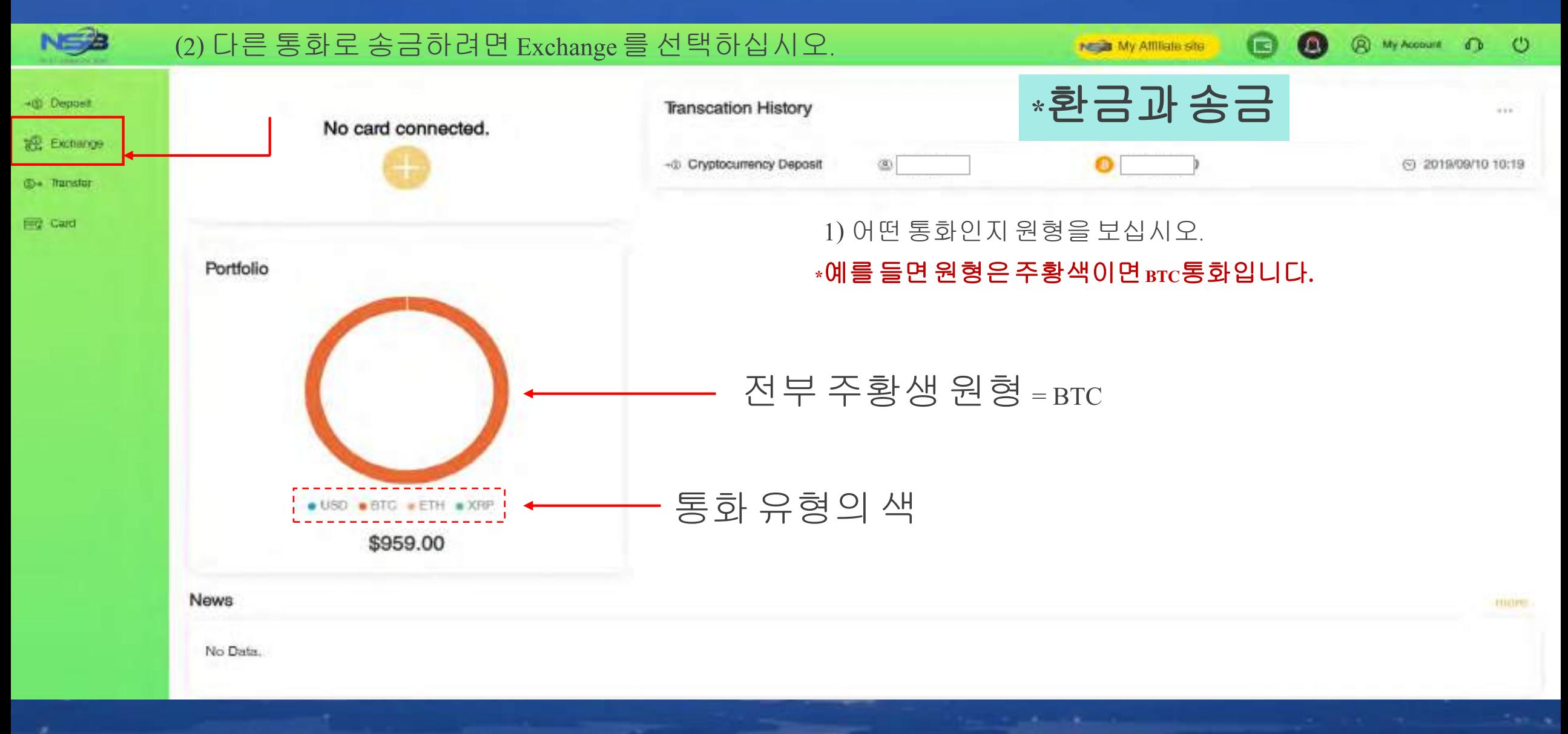

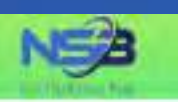

+® Deposit

設 Exchange

**S+ Tansler** 

**Ed** Card

**Ngch** My Affiliate site

**80** 

**@** My Account **O** <sup>()</sup>

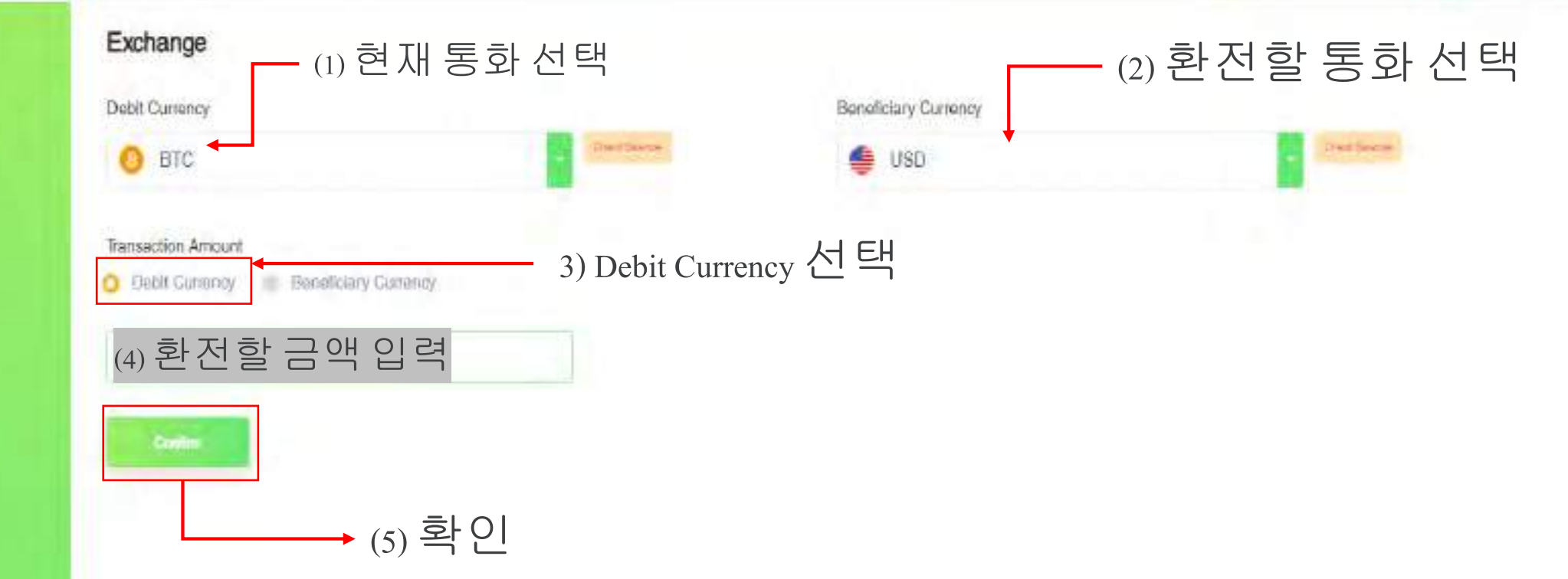

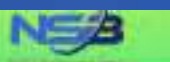

**182 Exchange ID-** Transfer

**Reg. Card** 

-@ Deposit

**Exchange** 

Please confirm the information below.

BTC. Debit Currency Original Balance BTC 0.09710000 Debit Amount. BTC 0.09 Current Balance BTC 0.0071 Exchange Rate ETC 1 = USD 9838.31855 Receiving Currency USD Original Balance USD 0.00 Receiving Amount USD 685.26 USD 885 26 Current Balance

. You only have Baseconds remaining for this transaction Please submit before the time ends.

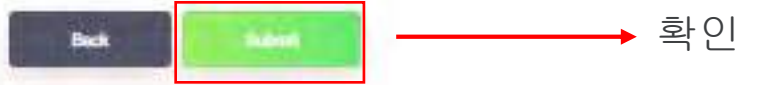

여기는 환전할 내용이 표시됩니다. 예를 들면 BTC 에서 USD로 환전합니다. 다시 체크하십시오.

**NEED My Affiliate site** 

 $\bullet$  $\omega$ 

**@ My Account** 13 (1)

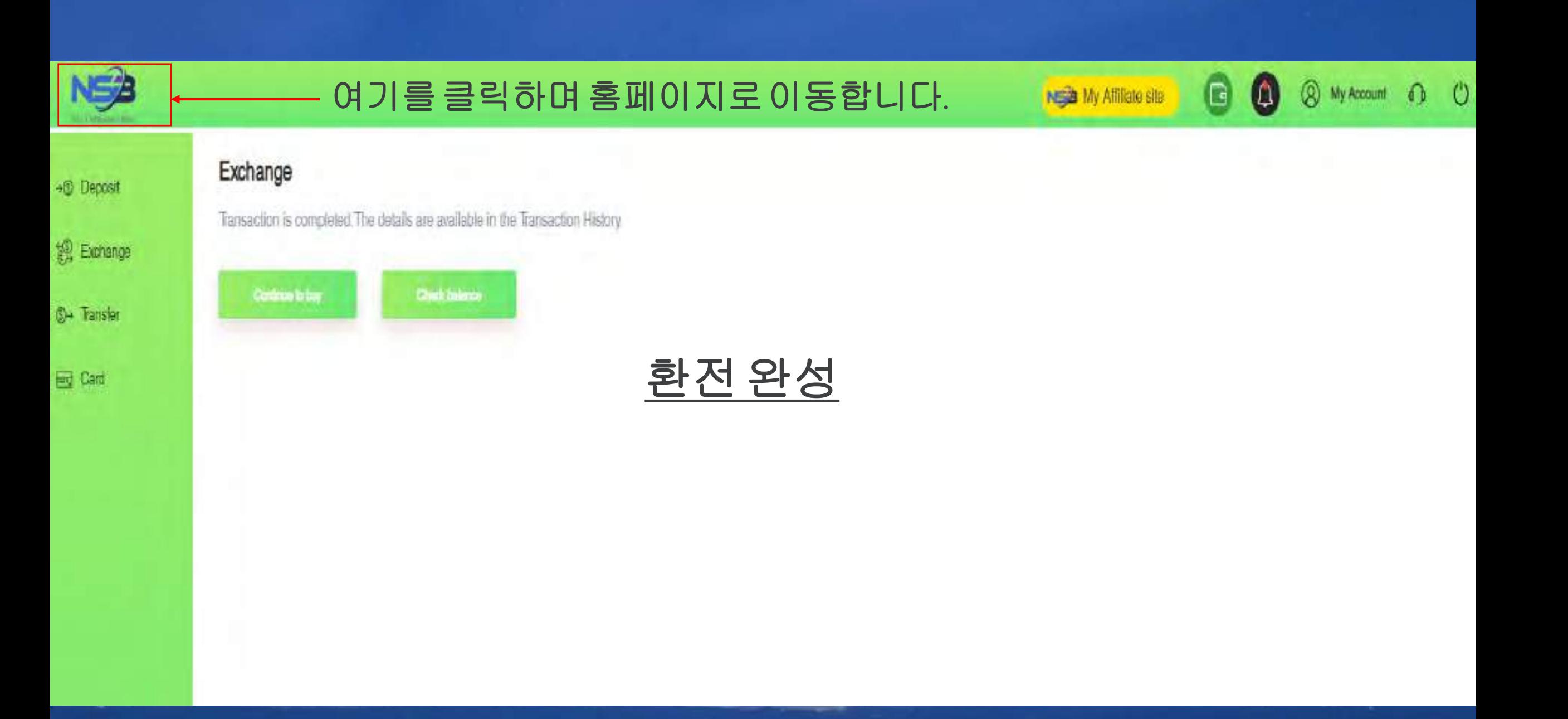

**NES** 

-di Deposit 堤 Exmange **Ci+ Tansfor Eg** Card

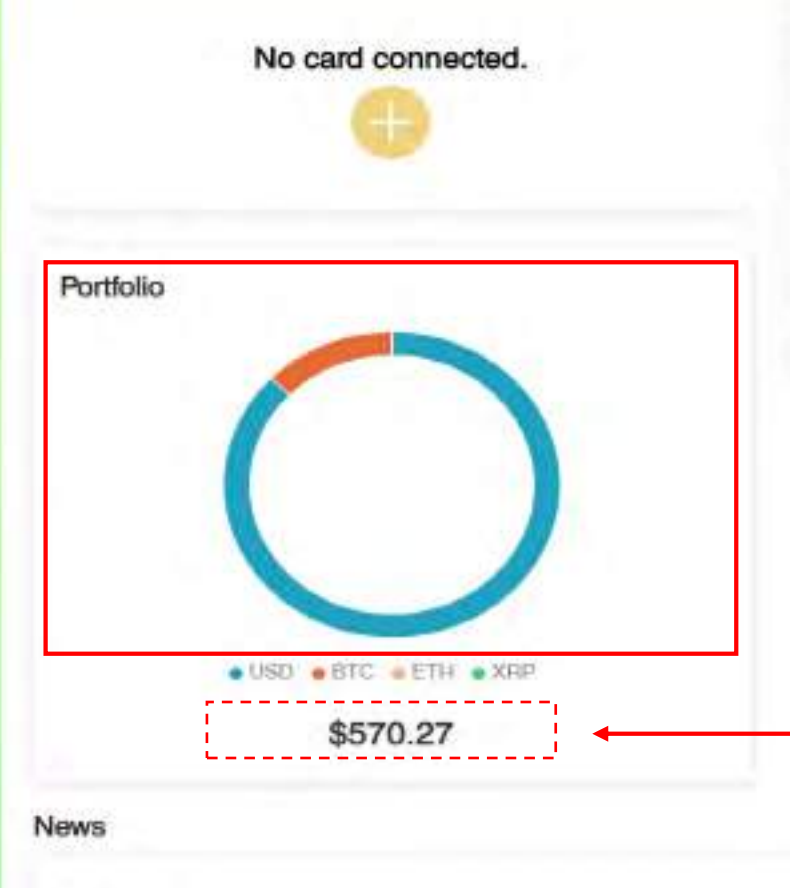

No Data.

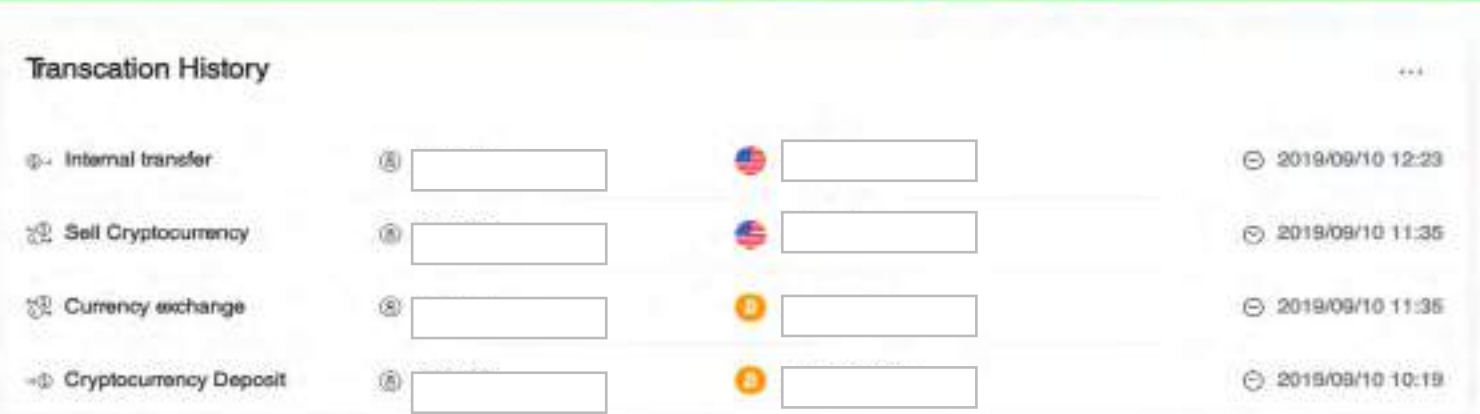

NESD My Attitate site

 $\Box$ 

 $\bullet$ 

@ My Account @ C)

**CELEVITY** 

### **( (1)BTC**에서**USD**로환전한후원형을보십시오**. \***예를들면원형은주황색과파란색이면**BTC**와**USD**통화입니다**.**

총액각색이얼마인지궁금하시면커서포인팅하여 각색의금액을표시합니다

\*\* 이 예는 USD가 충분하기 때문에 환전할 필요가 없습니다**.**

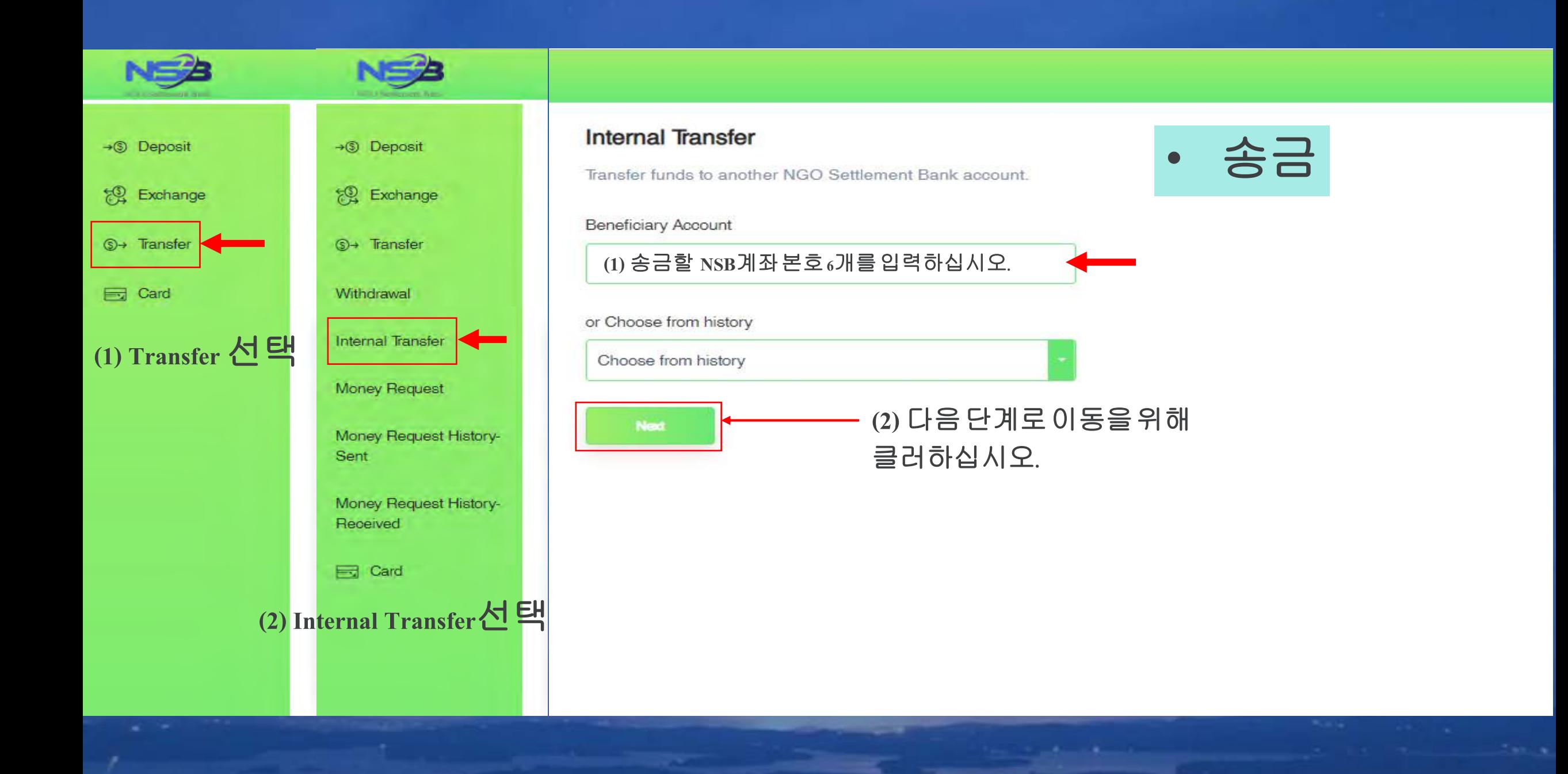

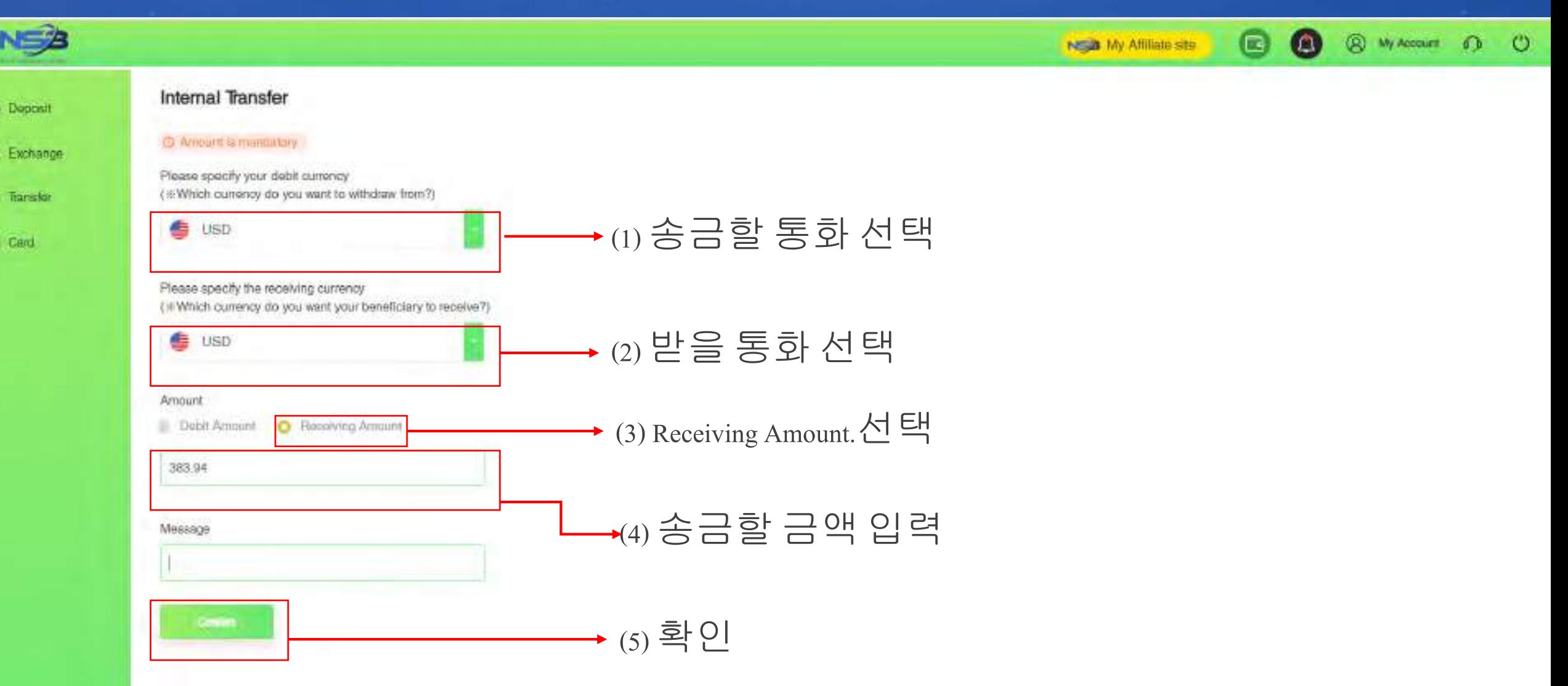

栎

¢.

Es

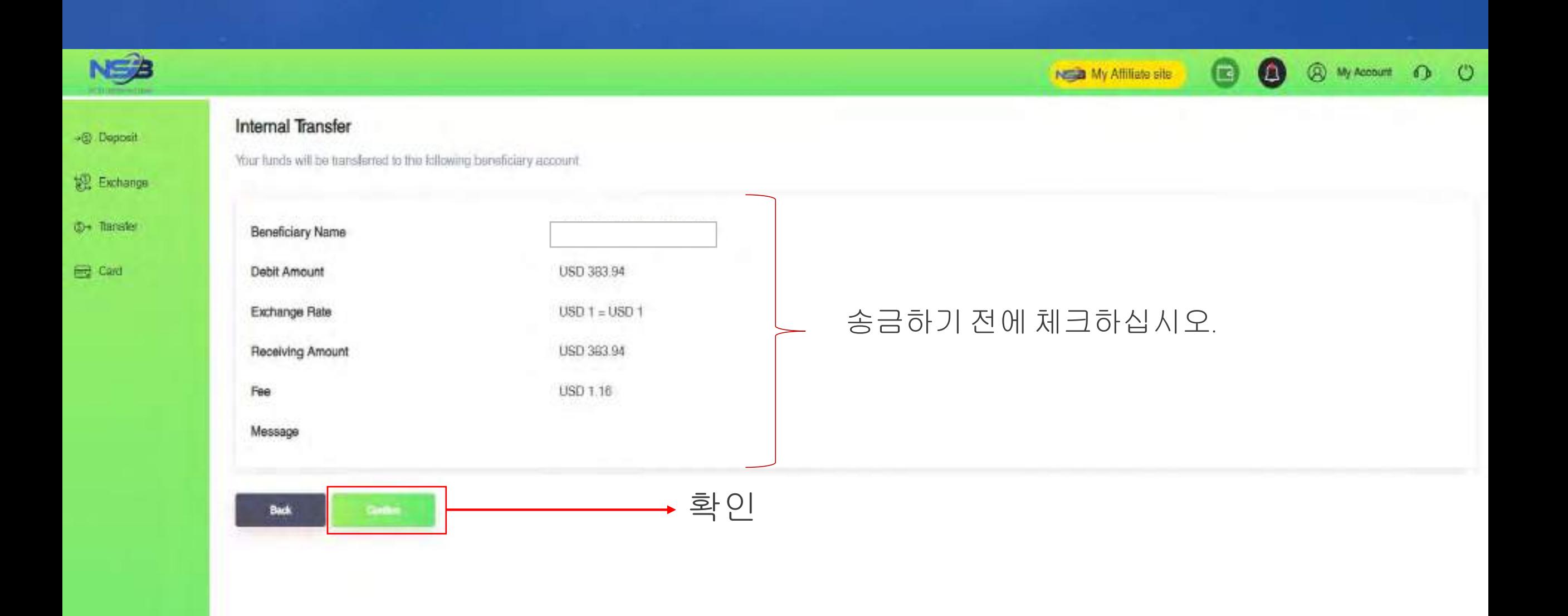

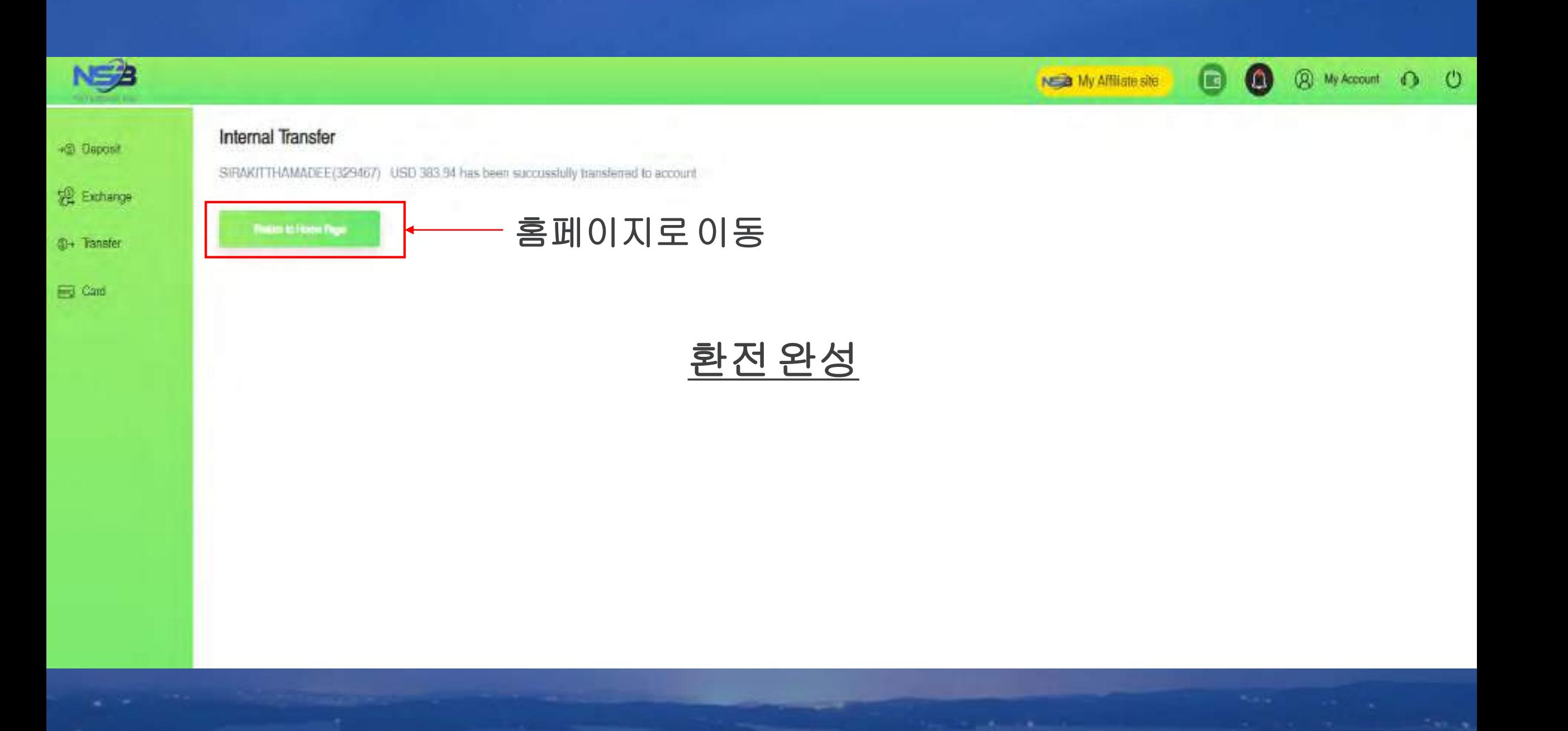

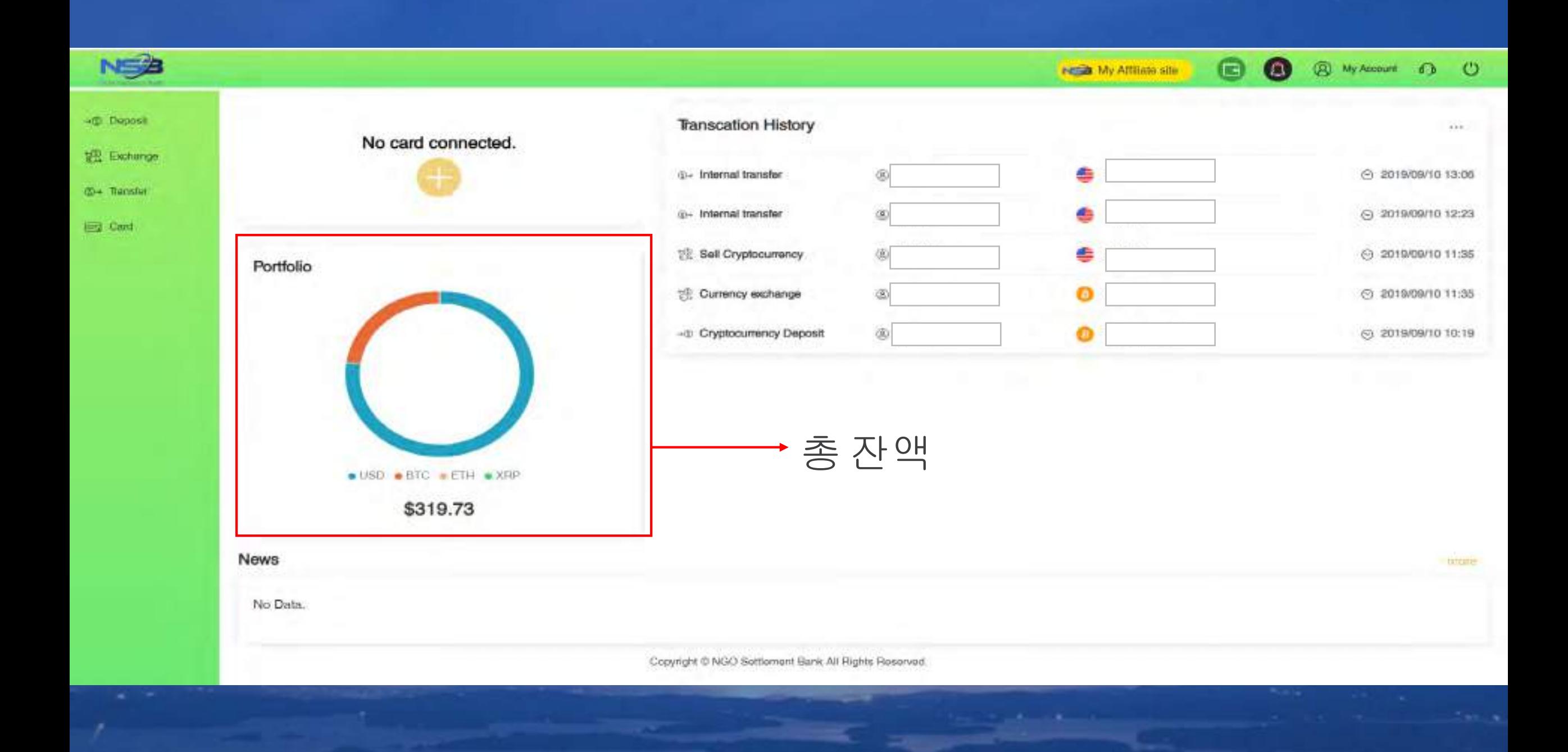

**\***은행의정보등록**NSB** 의 **[https://ngo-sb.wmt.ac](https://ngo-sb.wmt.ac/)**로로그인 ◎ ☆ ●  $+ + c$ a nga-shamtacitashoond/them 日 中 静 ÷ NES  $\bullet$ **8** 8 Hyland 0  $\circ$  $\bullet$ @ My Annue 0 0 **RESEARCH AND ARE CONTRACTOR** +30 Dopout **Transcation History** 6233 \*\*\*\* \*\*\*\* 9159 **ABLICATION | DISPOSIT** W.  $711$ **INDIANATION** 19); Exclusion  $1 - F00$ ٠ E 2019/09/10 15:25 V09/10 15:25 **Nation** (D) Tooder **Reset Gioveni Deltingo** 10- Internal transfer ٠ E 2019/09/04 14:45 ADB/04 14:48 Eighbord **Change Feaseard KYC Verticalism** Portfolio 25A Ceny Writeshon  $1.$  위에 있는 my account 선택 **Wy flast information** no balanto yot 2. my bank information 선택 ■ USD ■ BTC ■ ETH ■ XRP \$0.00 **News** пшта  $+0.014$  MHz No Data Copyright @ NGO Seltlement Bank All Foghts Fleeeryied.

**The Company's** 

**Contract** 

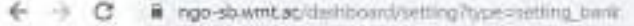

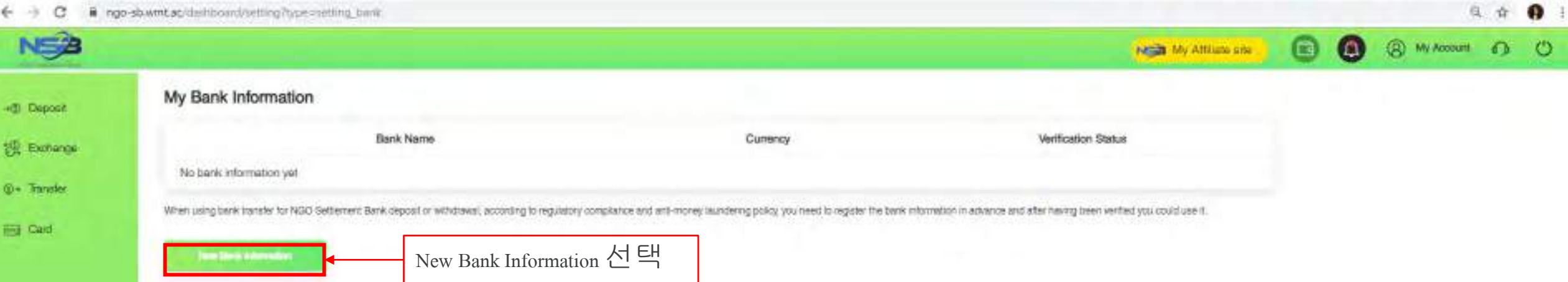

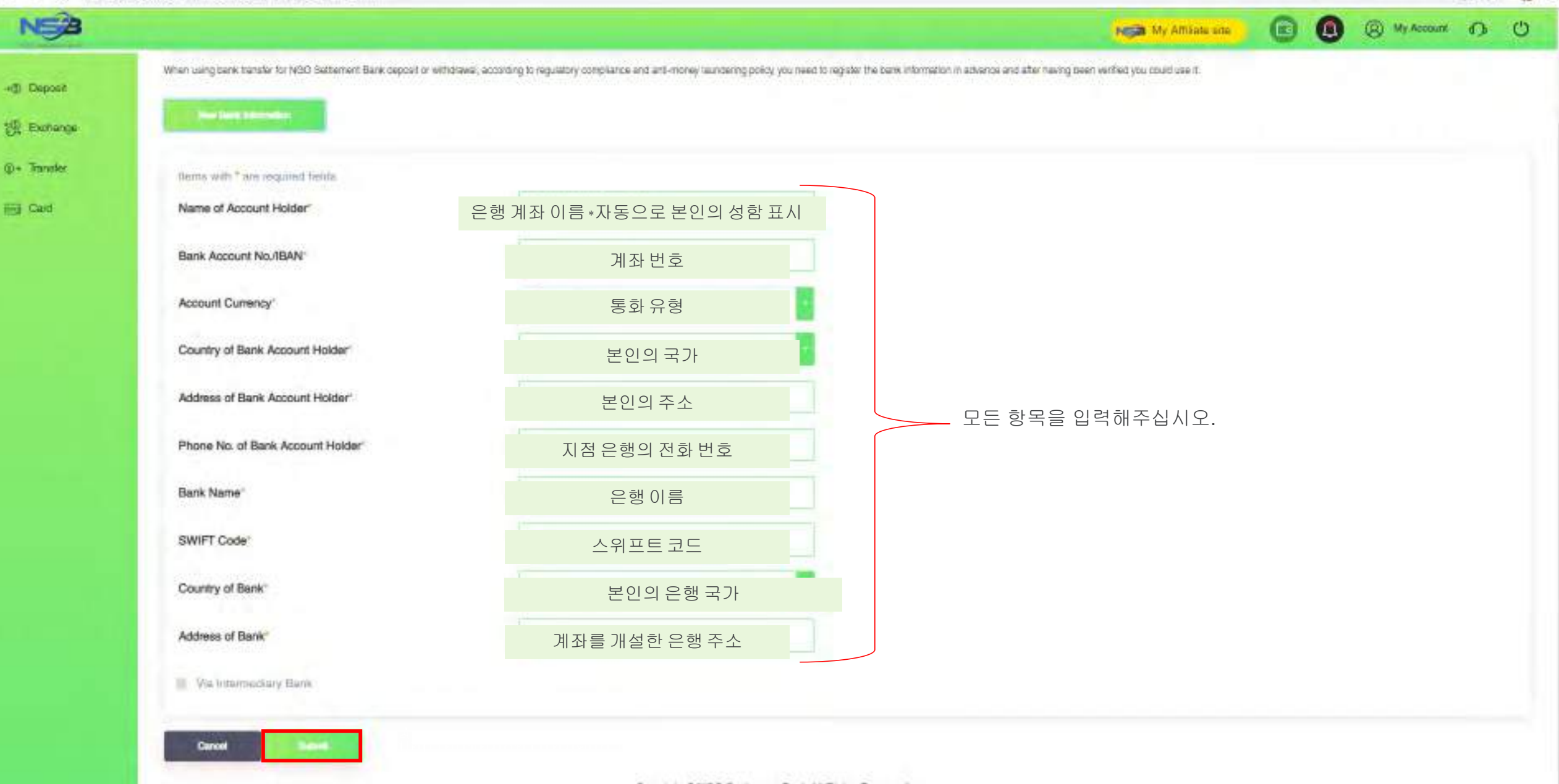

鸟 介 @ 1

 $\leftarrow$   $\rightarrow$  C  $\cdot$  a ngo-shamtac-distributed introduce-setting bank

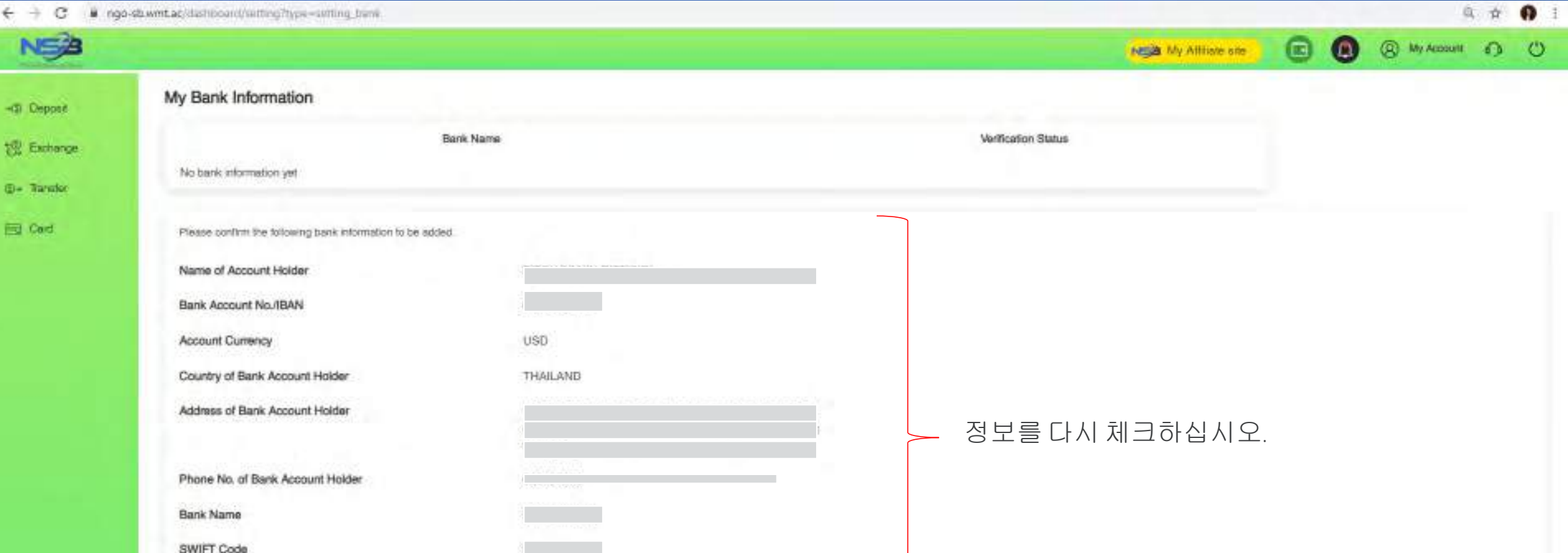

Country of Bank

Address of Bank

Bask

**THAILAND** 

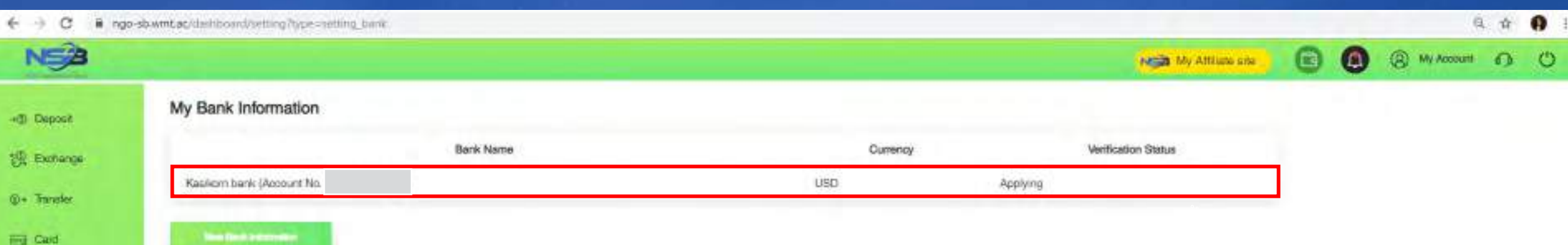

**Fig. Card** 

## 은행의정보등록완성

#### **NS<sup>2</sup>** 클릭 전송 +(S) Deposit ... Jard connected. 视 Exchange **D** Transfer 출금 선택 Withoutside

Portfolio

News

No Data.

 $\bullet$  USD  $\bullet$  BTC  $\bullet$  ETH  $\bullet$  XRP

\$5220.00

**Internal Transfer** 

Money Request

Money Request History Sant

Money Request History Received

http://nsc-shwmhac/dashboard/withshay

Eng. Card

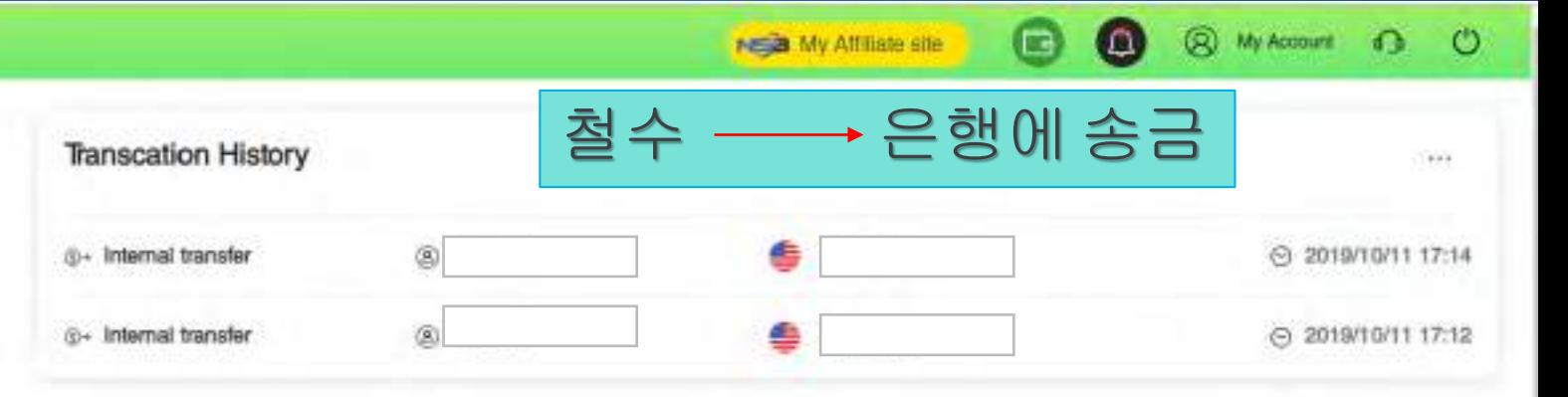

mont

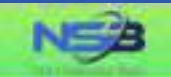

#### Withdrawal Application

Please choose the withdrawal method and click the Moriey-Out button.

**D+ Tansfor** 

**Ed Card** 

说 Exchange

-@ Deposit

→ 은행으로 이체 클릭  $\frac{\Theta_{\text{eff}}}{\text{m}}$ A) Ų Transfer to Bank Cryptocurrency Payout The "Transfer to Bank" option allows SWIFT fund transfers to your bank account, which makes your NGO Settlement Bank account flexible to use anytime.

Copyright @ NGO Settlement Bank All Rights Reserved.

**88** 

Nota My Affiliate site

**@** My Account **C** 

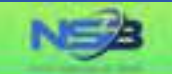

#### Withdrawal Application

**SEL Exchange** 

+@ Doposit

©+ Transfer

Card

"Your withdrawal application will be processed within 3-5 business days after your successful submision, but the real receiving time of your beneficiary account will depend on the bank's actual processing time

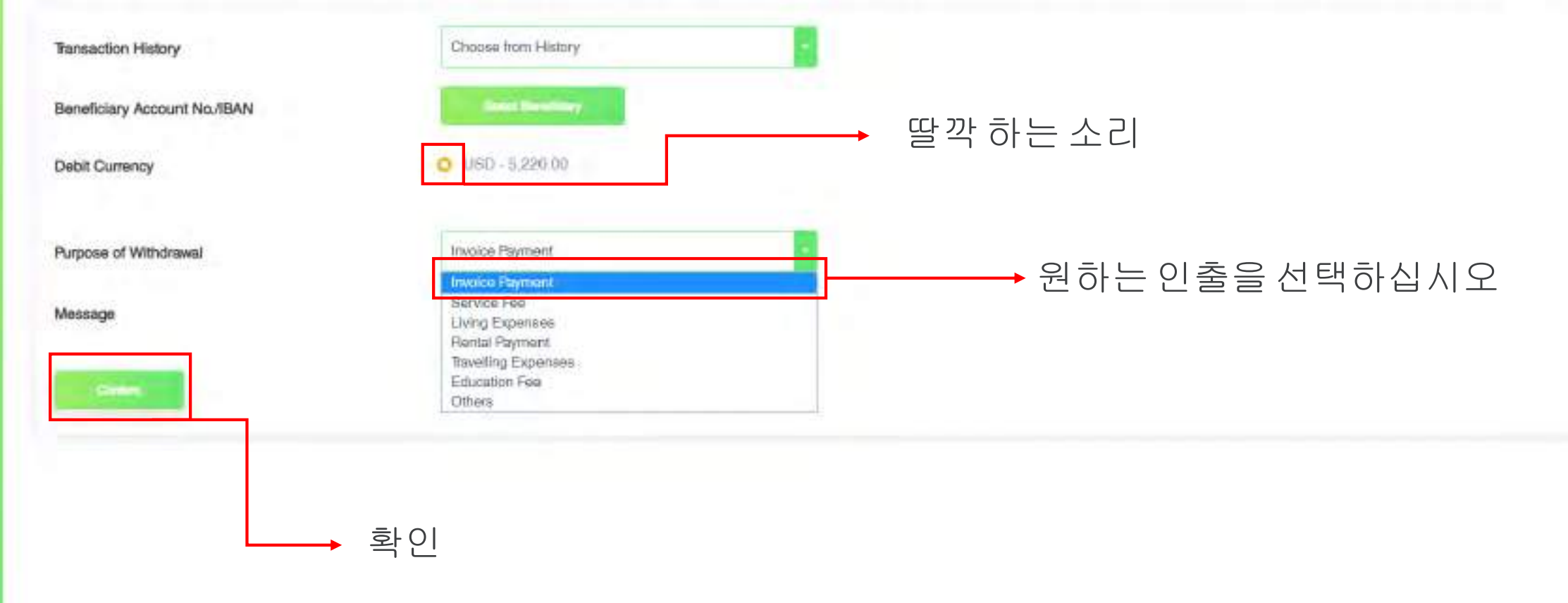

**@** My Account 1 0

**80** 

NEED My Affiliate site

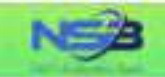

### -@ Deposit 说 Extrange **⊕+ Tanaler**

Ed Gard

#### Withdrawal Application

"Your withdrawal application will be processed within 3-5 business days after your successful submision, but the real receiving time of your beneficiary account will depend on the bank's actual processing time.

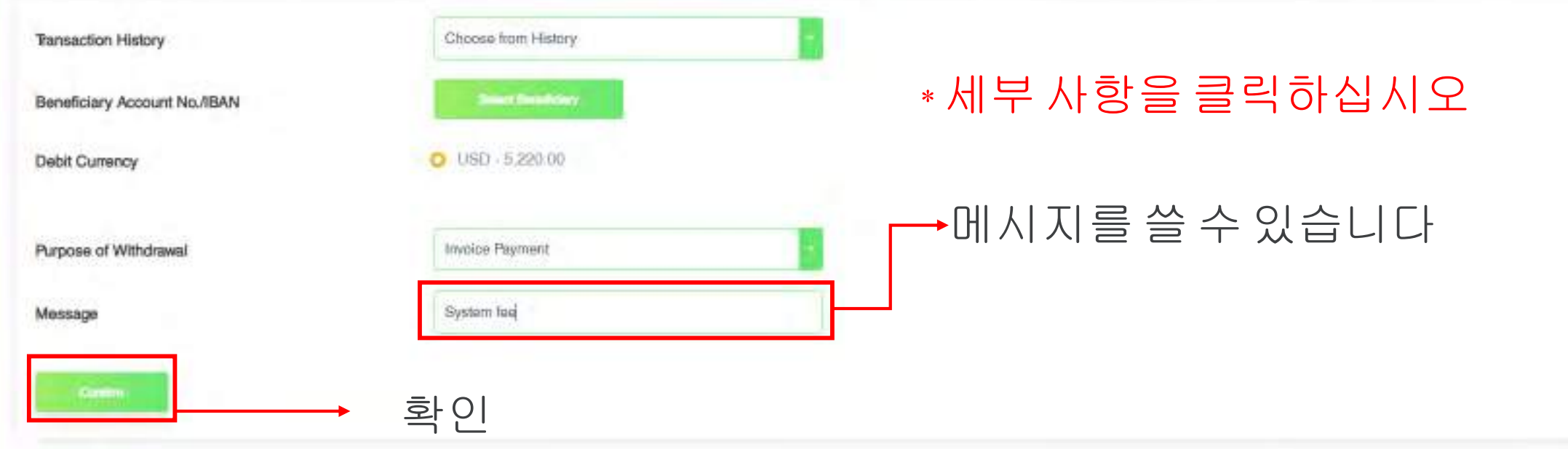

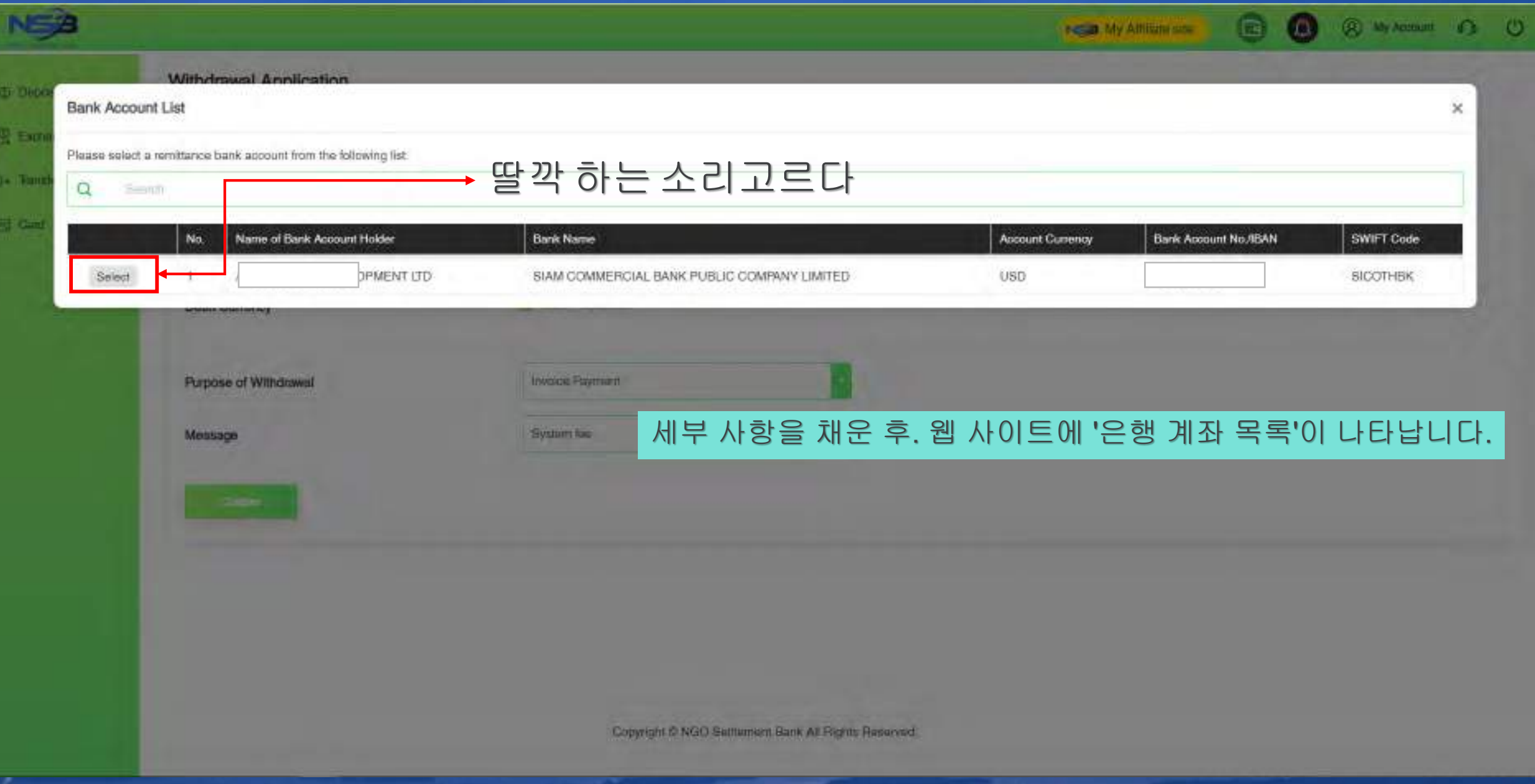

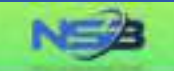

Ed Card

**8 My Account 13 0** 80

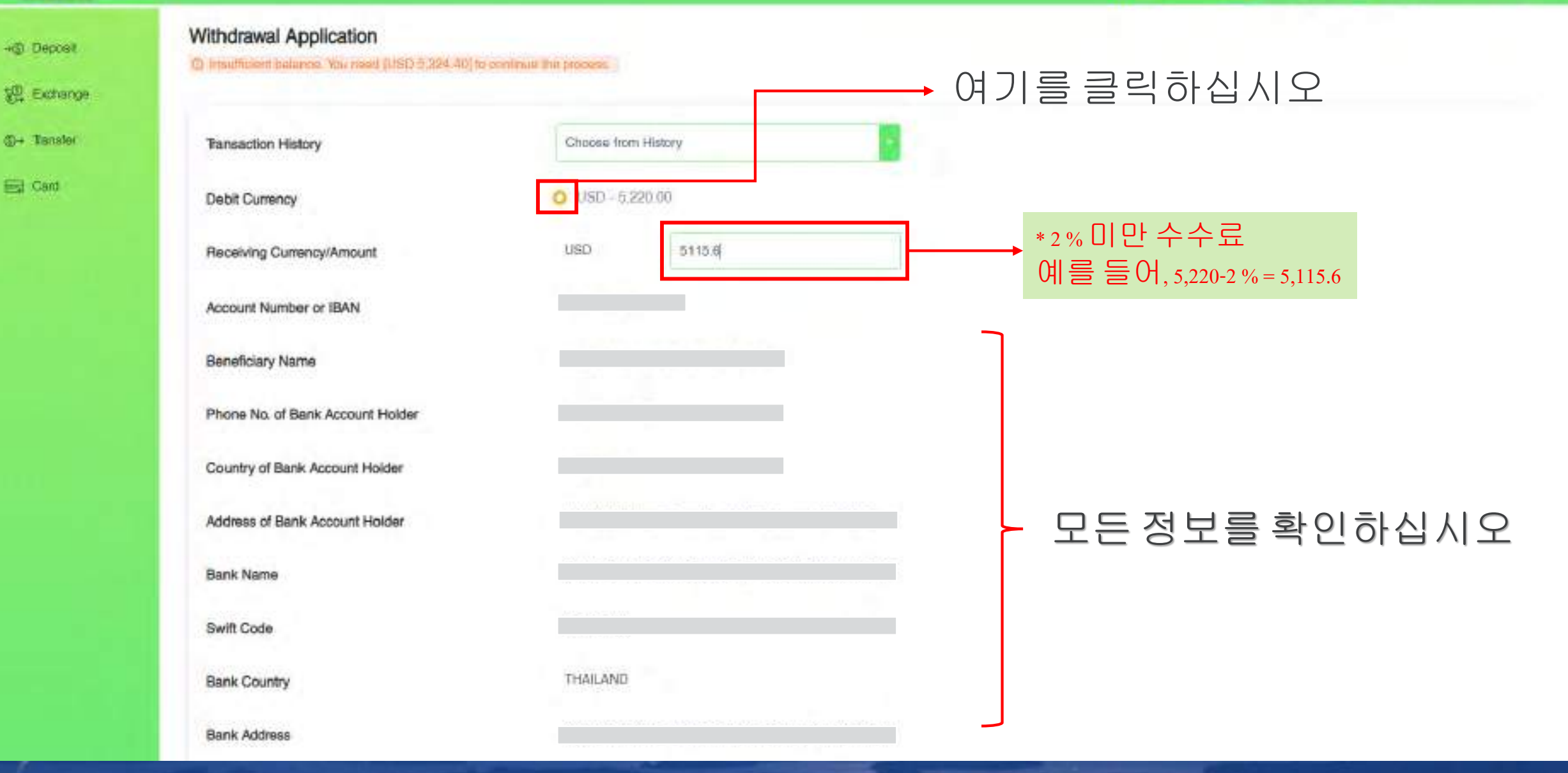

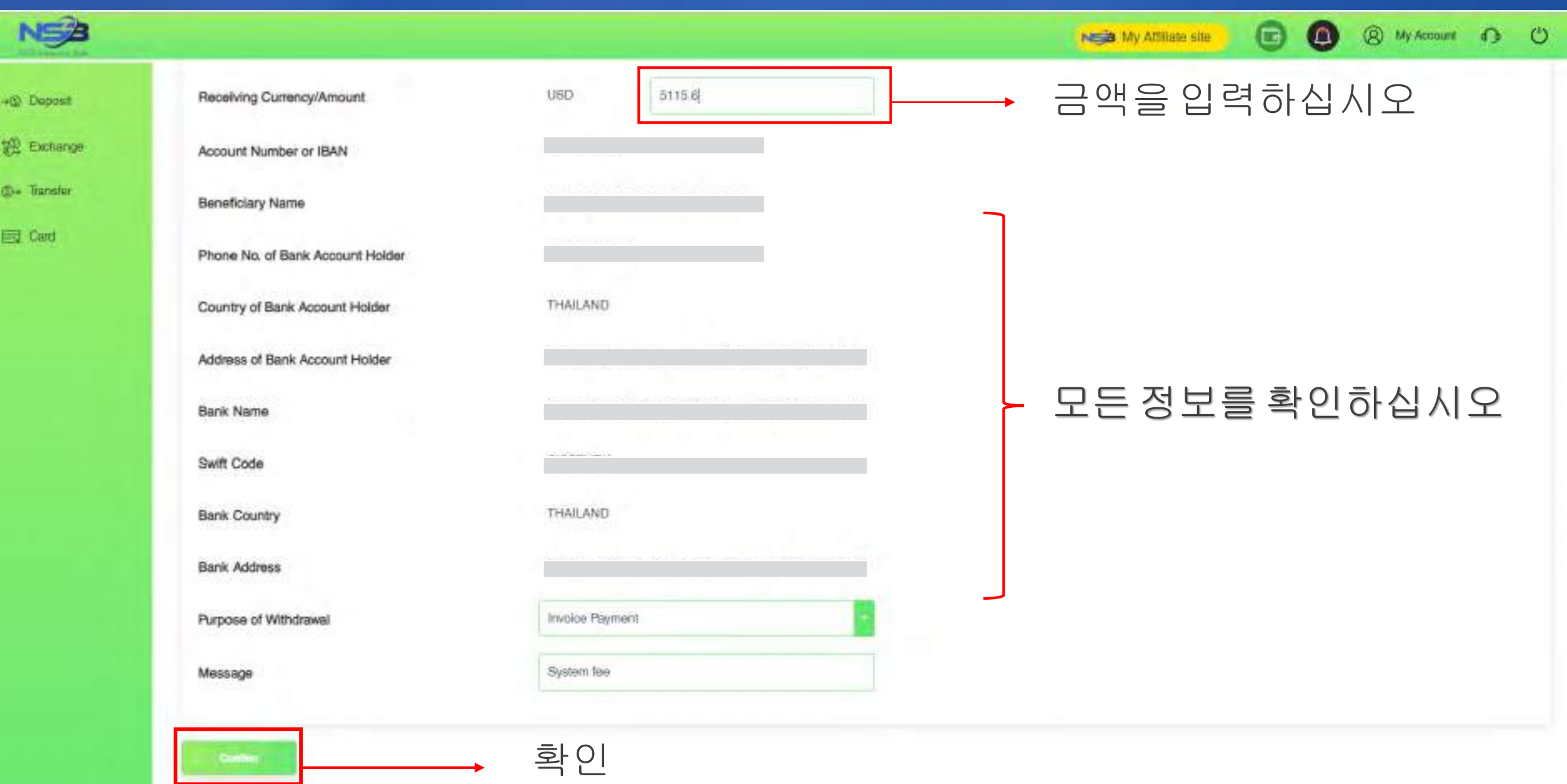

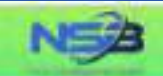

+@ Deposit

<sup>19</sup> Exchange

**C+ Transfer** 

**Eig** Card

#### Withdrawal Application

Please continn the information below.

The final rate maybe different when you submmit your withdrawal application.

**Dutch** 

 $-**Back**$ 

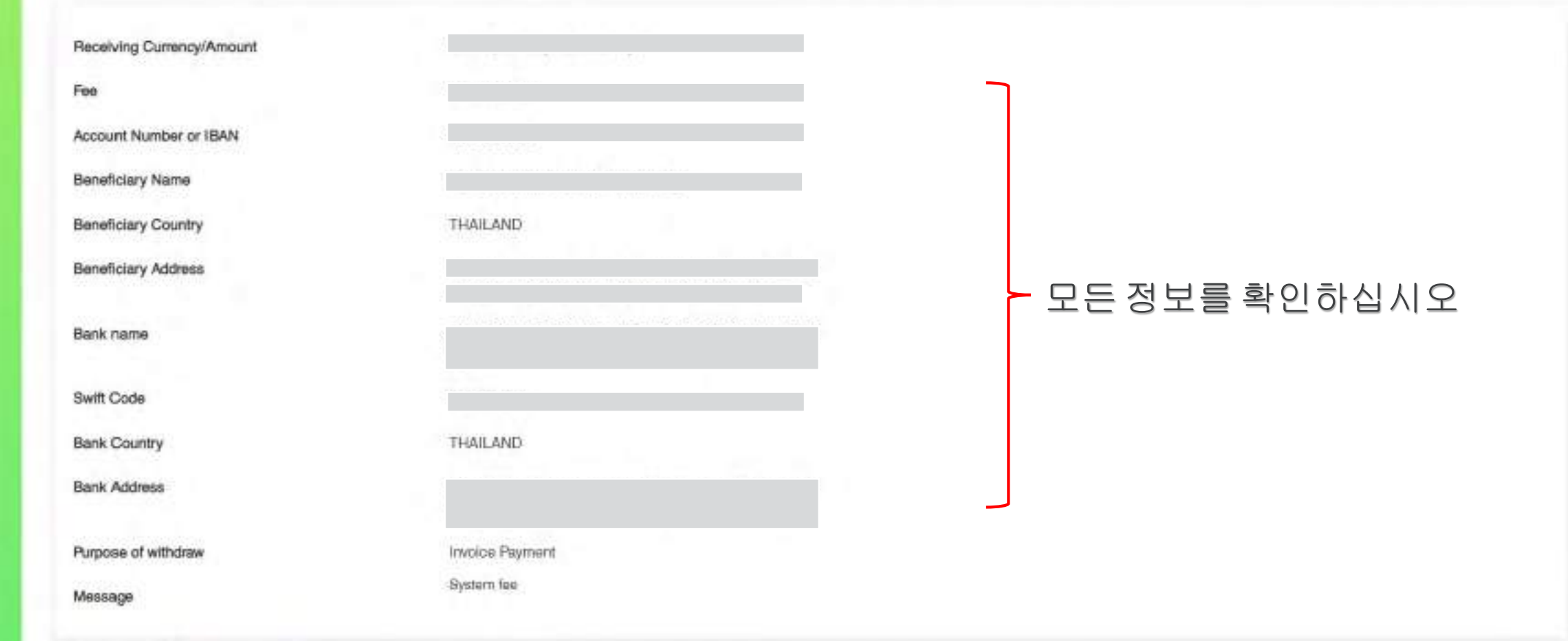

**80** 

INSIG My Affiliate site

**@** My Account **D C** 

제출을 클릭하십시오 $\rightarrow$ 

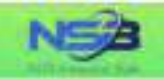

**Eng** Card

#### Withdrawal Completed

Your request has been successfully submitted.

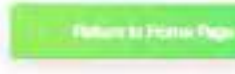

완료되었습니다.

**© 0** 

NS My Affiliate site

**@** My Account **Q** ©

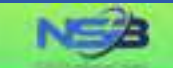

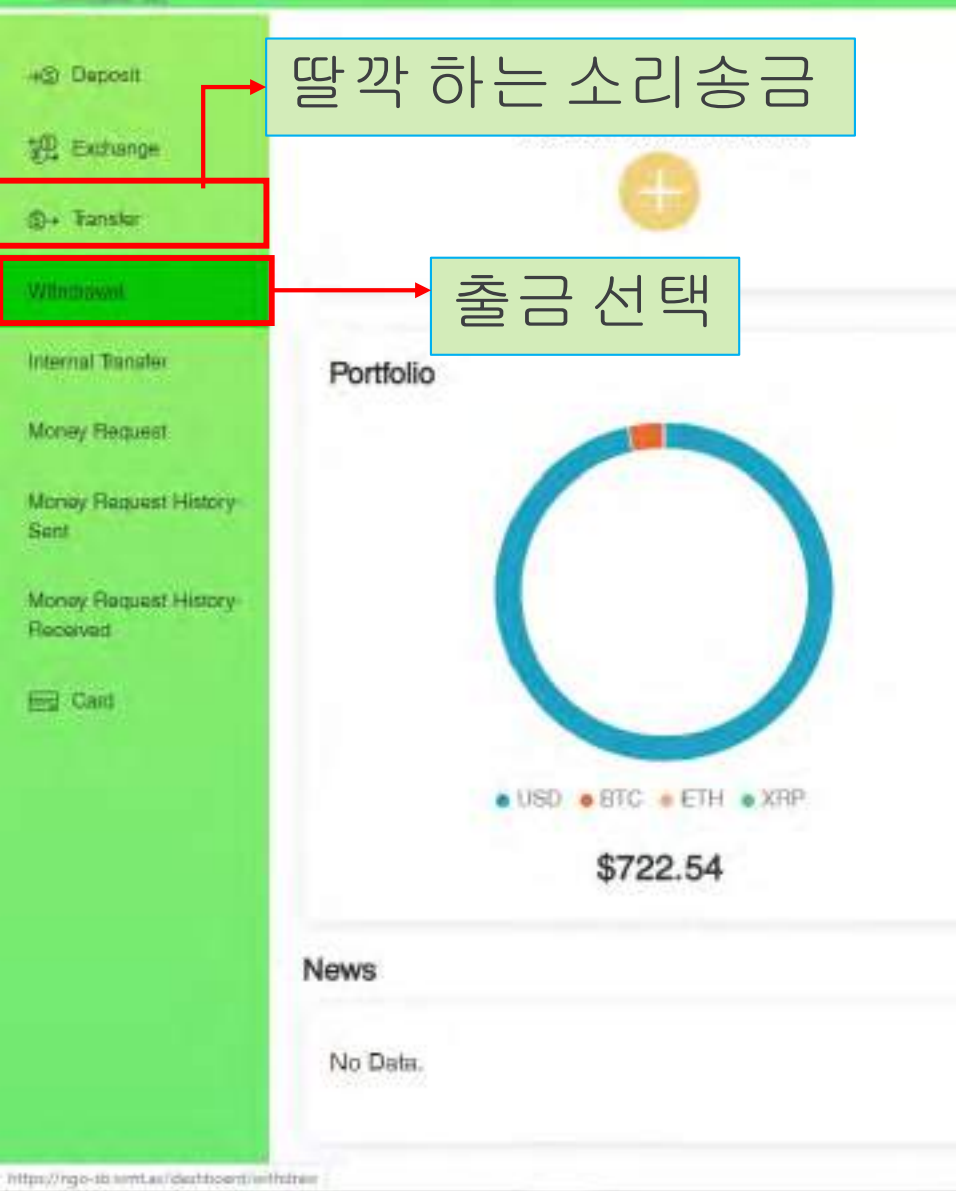

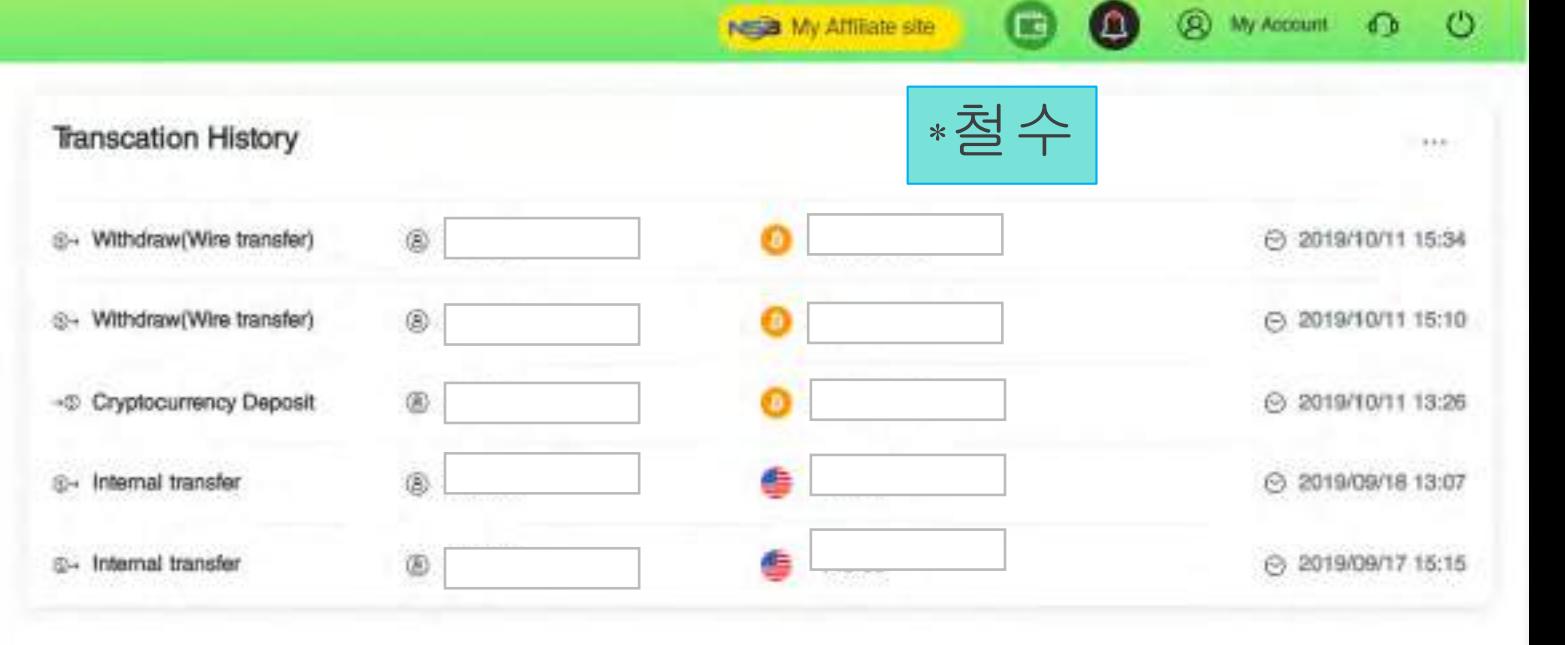

mont

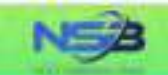

+© Deposit **SEL Exchange** 

**O**. Transfer

Ed Cam

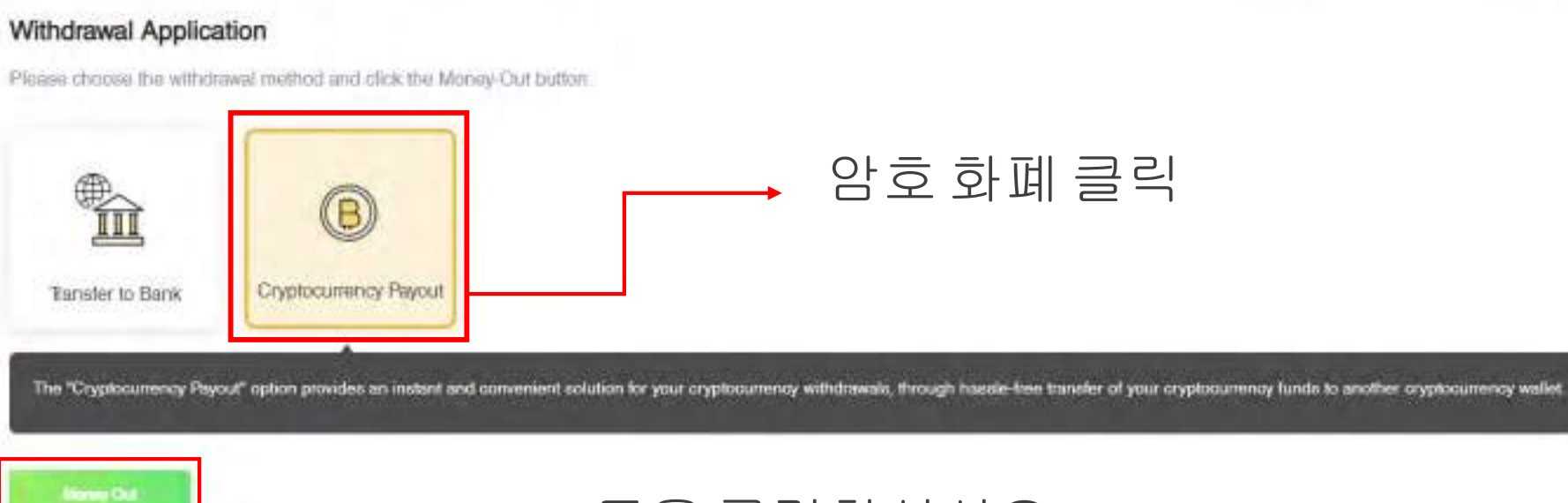

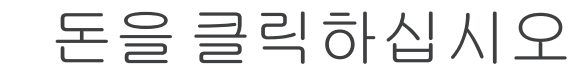

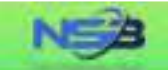

-S Deposit

**©+ Tansler** 

**Ed Card** 

#### Cryptocurrency Payout

"Your cryptocurrency payout application will be processed within 1-2 business days after your successful submision, but the real receiving time of your beneficiary account will depend on the blockchain processing time.

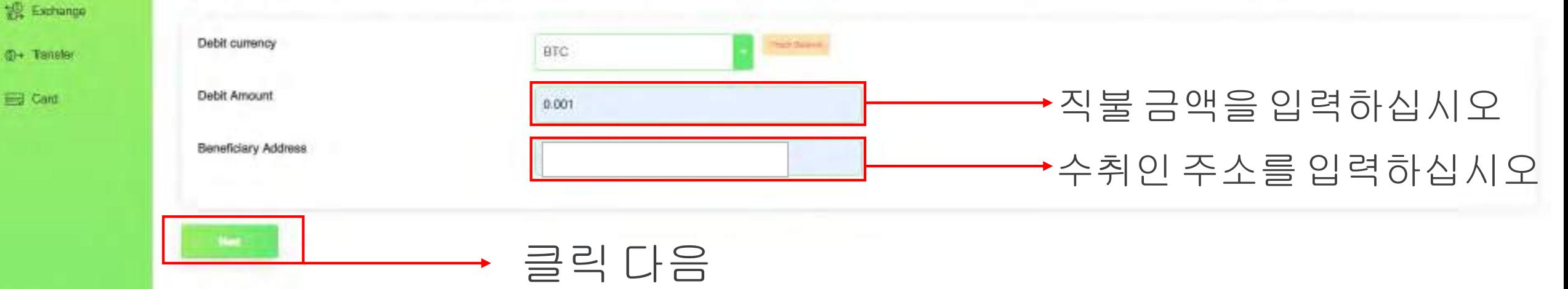

 $\bullet$ 

NES My Affiliate site

 $\bullet$ 

@ My Account @ CO

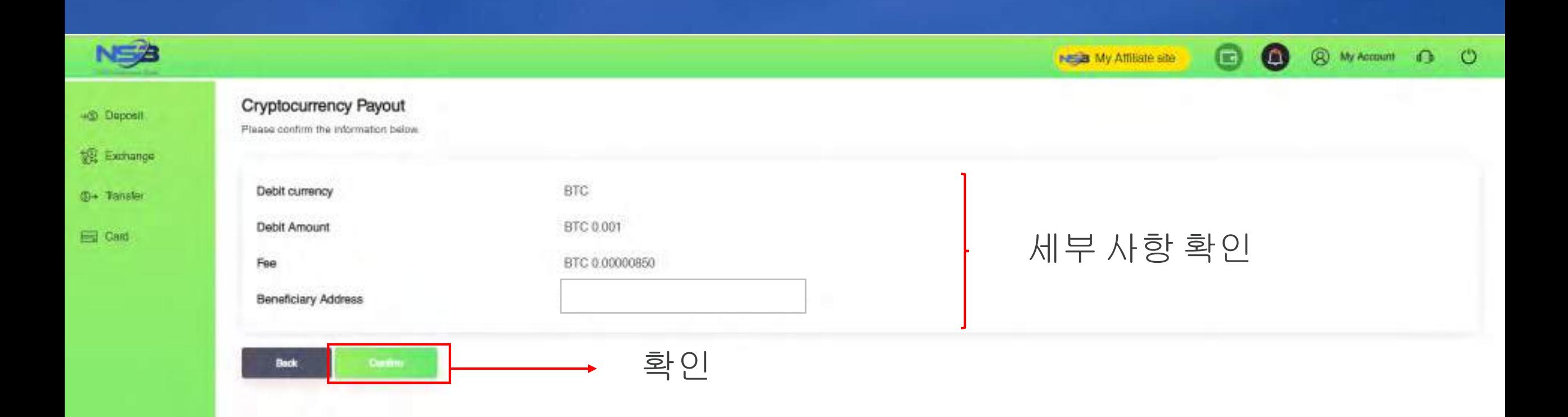

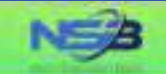

### +@ Deposit

**SE Exchange** 

**3+ Tansfer** 

Ed Card

#### Cryptocurrency Payout

Cryptocurrency payout has been submitted. Receiving time will depend on cryptocurrency natwork and Blockdhain.

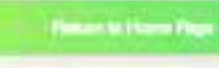

완료되었습니다.

**80** 

**Not a** My Affiliate site.

**8** My Account 13 0

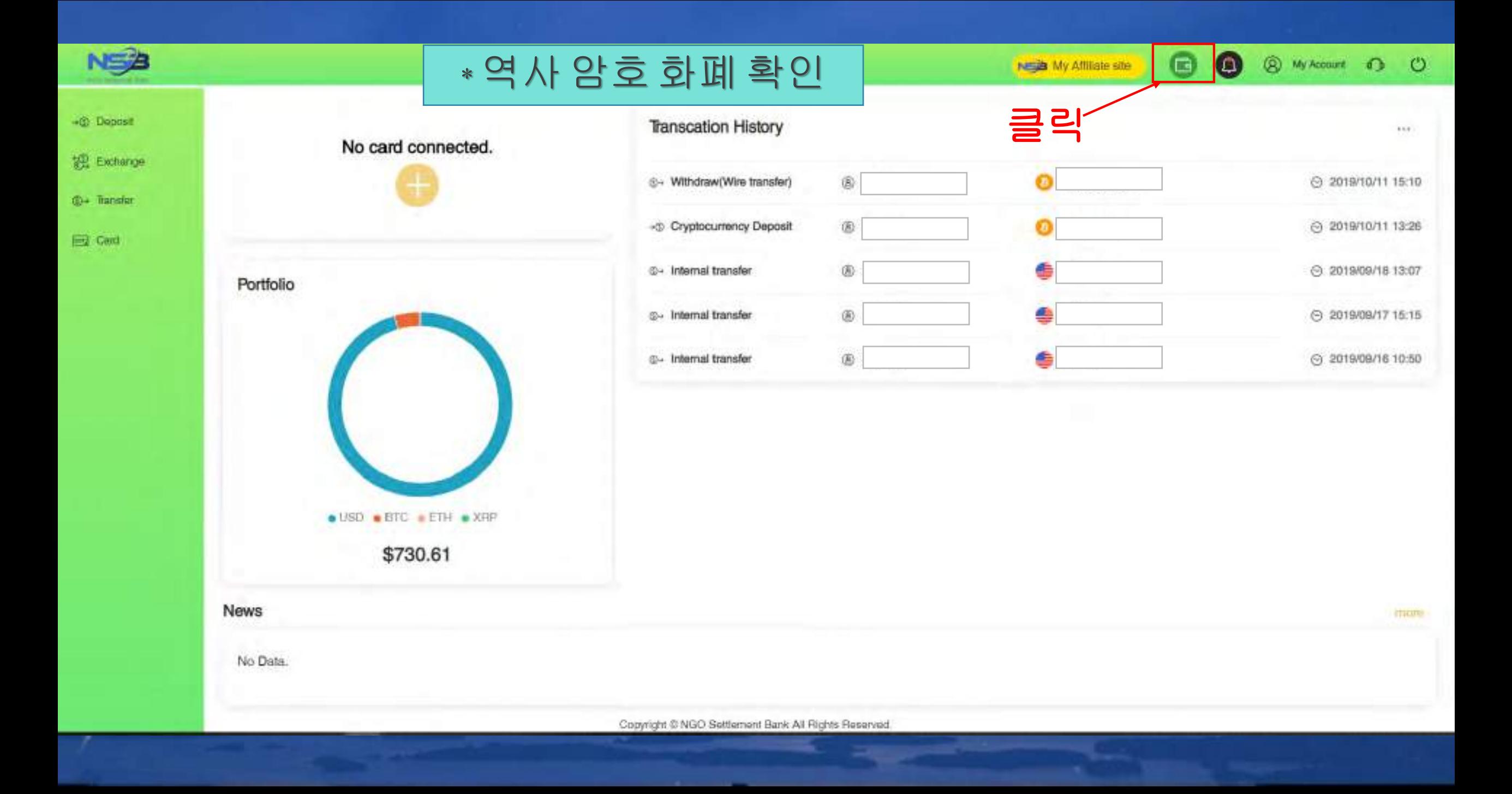

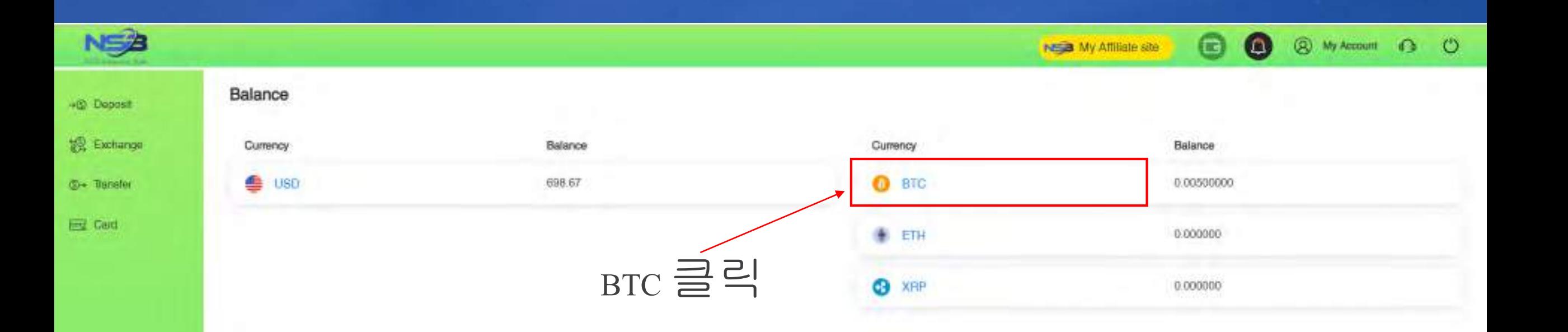

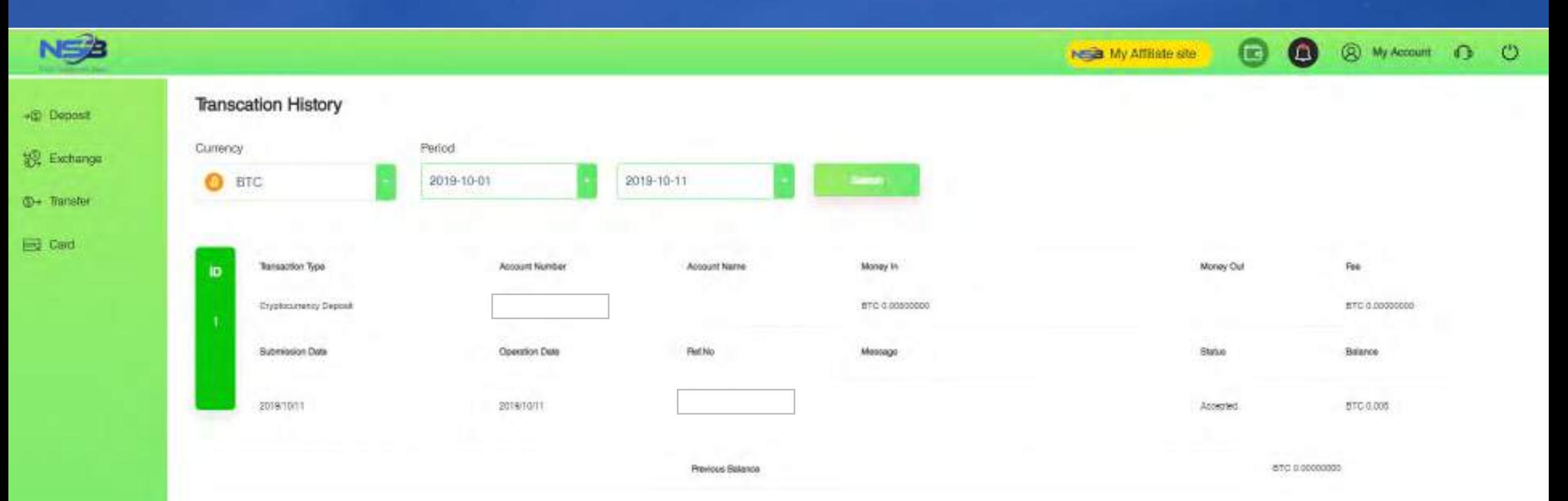

### BTC 웹 사이트를 클릭하면이 페이지가 나타납니다

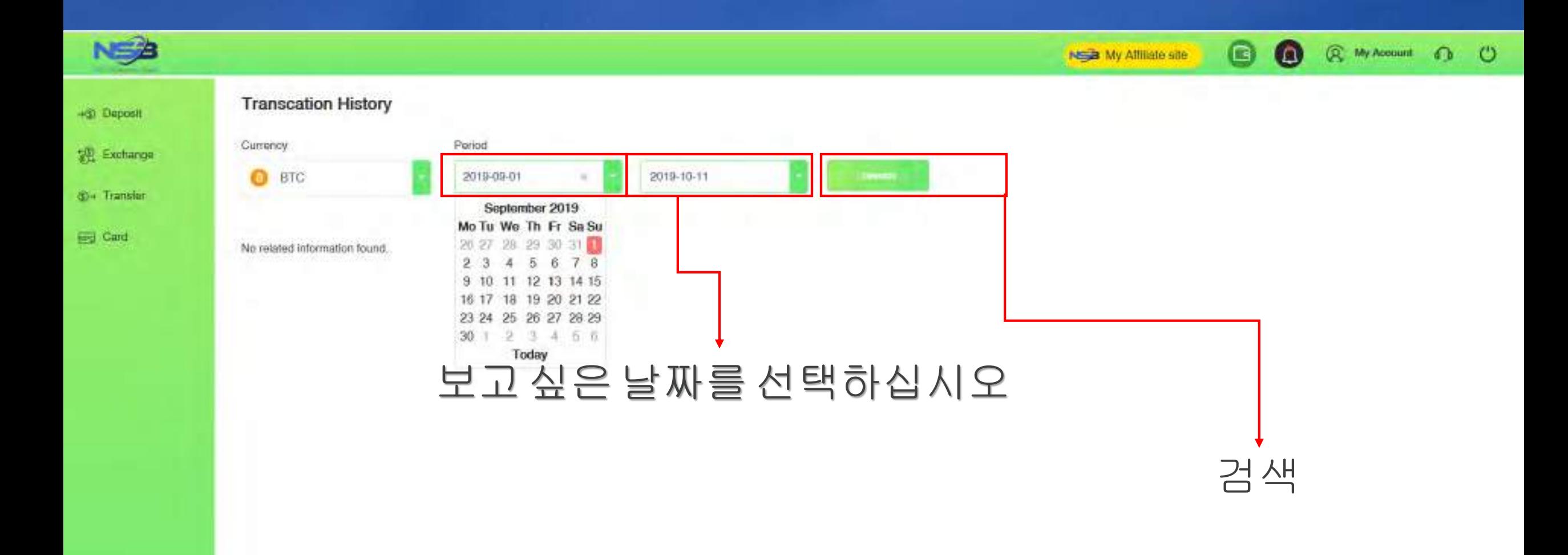

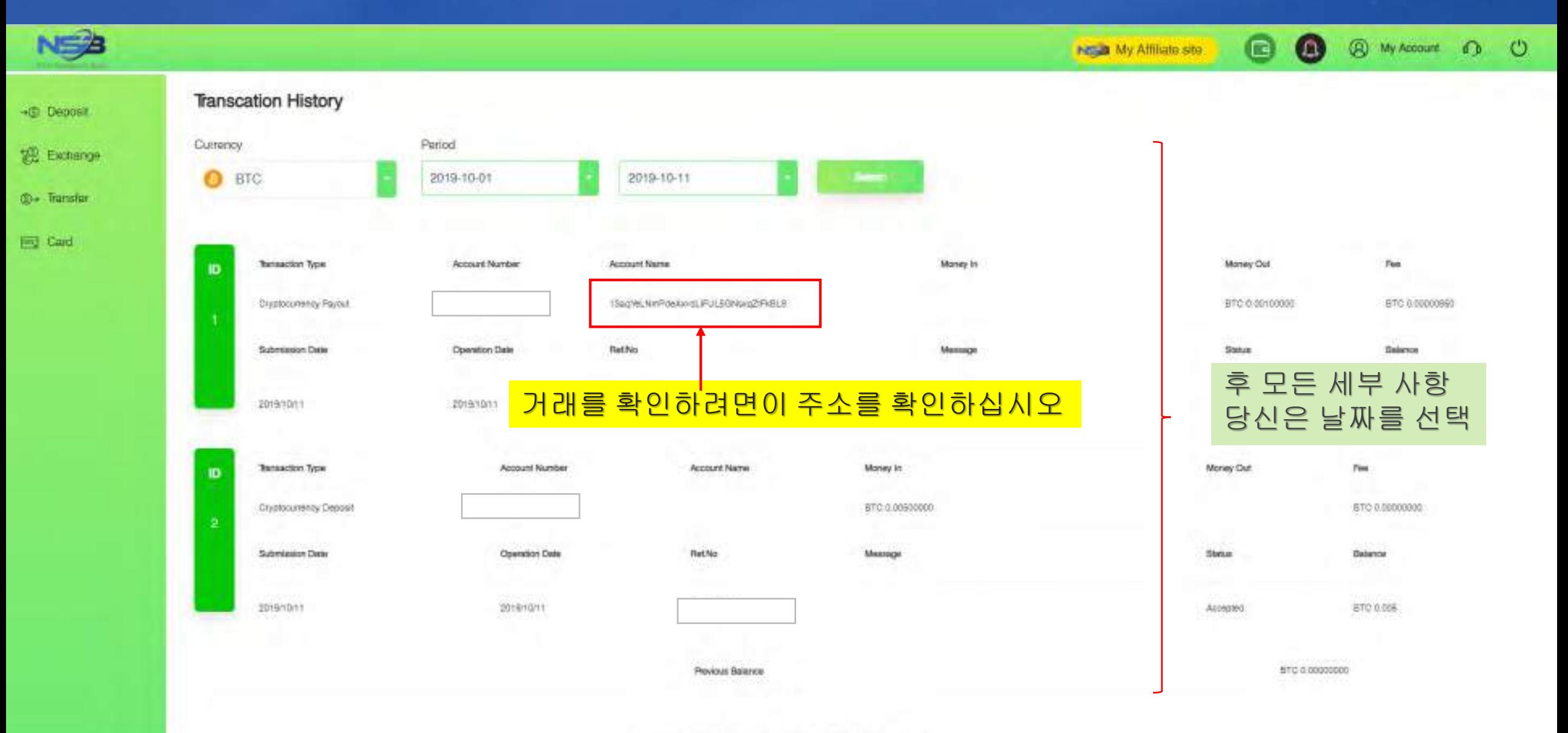

# 연락

NGO Settlement Bank Customer support URL : **https://www.ngo-sbank.com** Email: **[support@ngo-sbank.com](mailto:support@ngo-sbank.com)** 이메일: **[support@ngo-sbank.com](mailto:support@ngo-sbank.com) \***영업시간**:** 평일월요일부터금요일까지 오전 3시~11시(GMT  $\pm$ 0) **\***주말**,** 공휴일**,** 설날**,** 새해휴일